As a company of the company of the company of

 $(NASA-CR-3169)$ 

brought to you by  $\widehat{\mathbb{Z}}$  CORE

医色素 医第四

<u> A DE STANDARD A STANDARD A DE STANDARD A DE STANDARD A DE STANDARD A DE STANDARD A DE STANDARD A DE STANDARD A</u>

N79-28226

**ASTRACTORY (TV)** 

PROGRAM FOR THE PREDICTION OF THE LINEAR STABILITY BEHAVIOR OF LIQUID PROPELLANT COMBUSTORS (Colorado State Univ.)  $59<sub>p</sub>$  $HC$   $\triangle$  04/HP  $\triangle$  01 CSCL 21H H1/20

A SIMPLIFIED COMPUTER

Unclas 34097

# NASA Contractor Report 3169

 $\mathbf{f}$  $\frac{1}{2}$ 

سي

A Simplified Computer Program for the Prediction of the Linear Stability Behavior of Liquid Propellant Combustors

C. E. Mitchell and K. Eckert Colorado State University Fort Collins, Colorado

Prepared for Lewis Research Center under Grant NGR-06-002-095

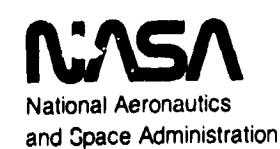

**Scientific and Technical Information Branch** 

1979

# **T**ABLE **O**F C**ONT**E**NT**S

 $\lambda_{\rm c}$ 

 $\mathbf{z}^{(i)}$  and  $\mathbf{z}^{(i)}$ 

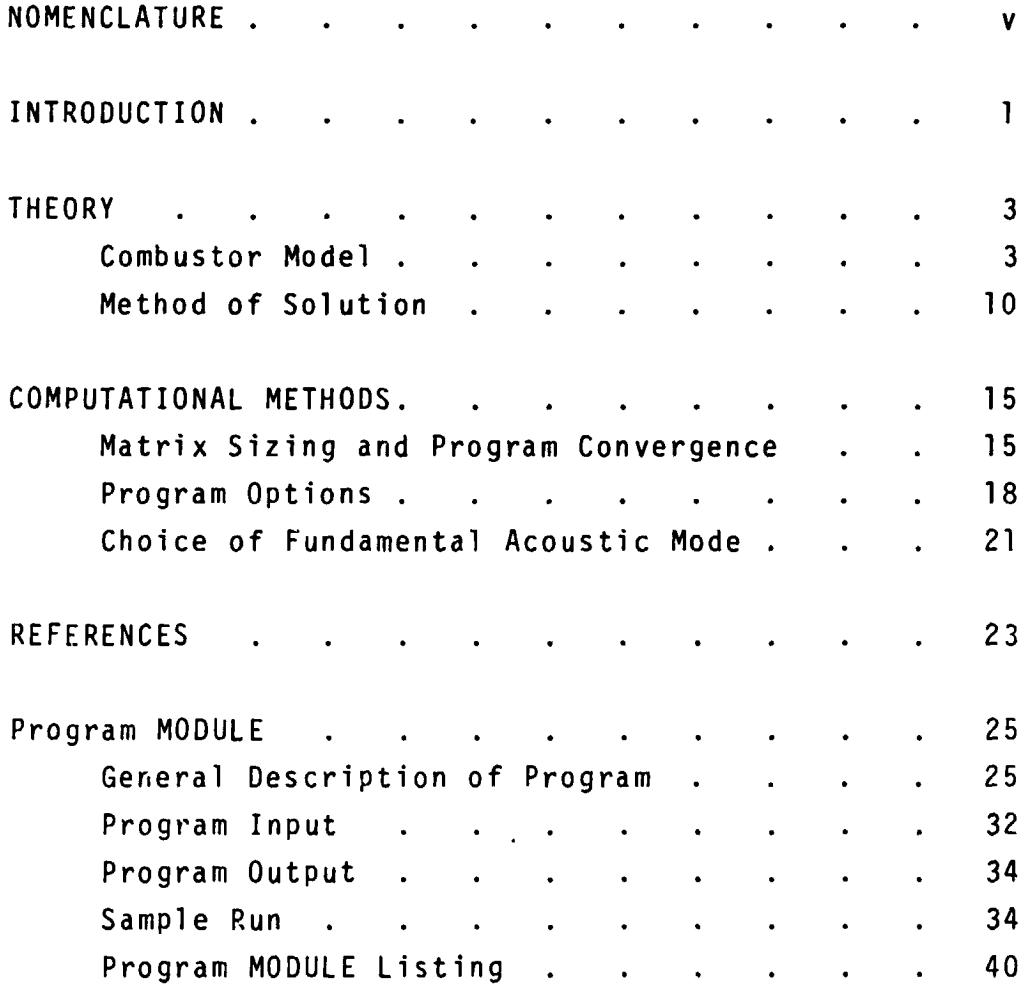

:<br>7<br>7<br>7<br>7<br>7<br>7<br>7<br>7<br>7<br><br><br><br><br><br><br><br><br><br><br><br><br><br><br><br><br><br>

 $\ddot{\phantom{a}}$ 

J,

 $\sim$   $\epsilon$ 

 $\sim$ 

iii

## NOMENCLATURE

I

 $\ddot{\bullet}$ 

c

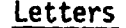

 $\bar{\mathbf{r}}$ 

 $\hat{L}^{\dagger}$  and

 $\ddot{\phantom{0}}$ 

**f**

 $\ddot{\phantom{a}}$ 

 $\frac{1}{2}$ 

 $\frac{1}{2} \frac{1}{2}$ 

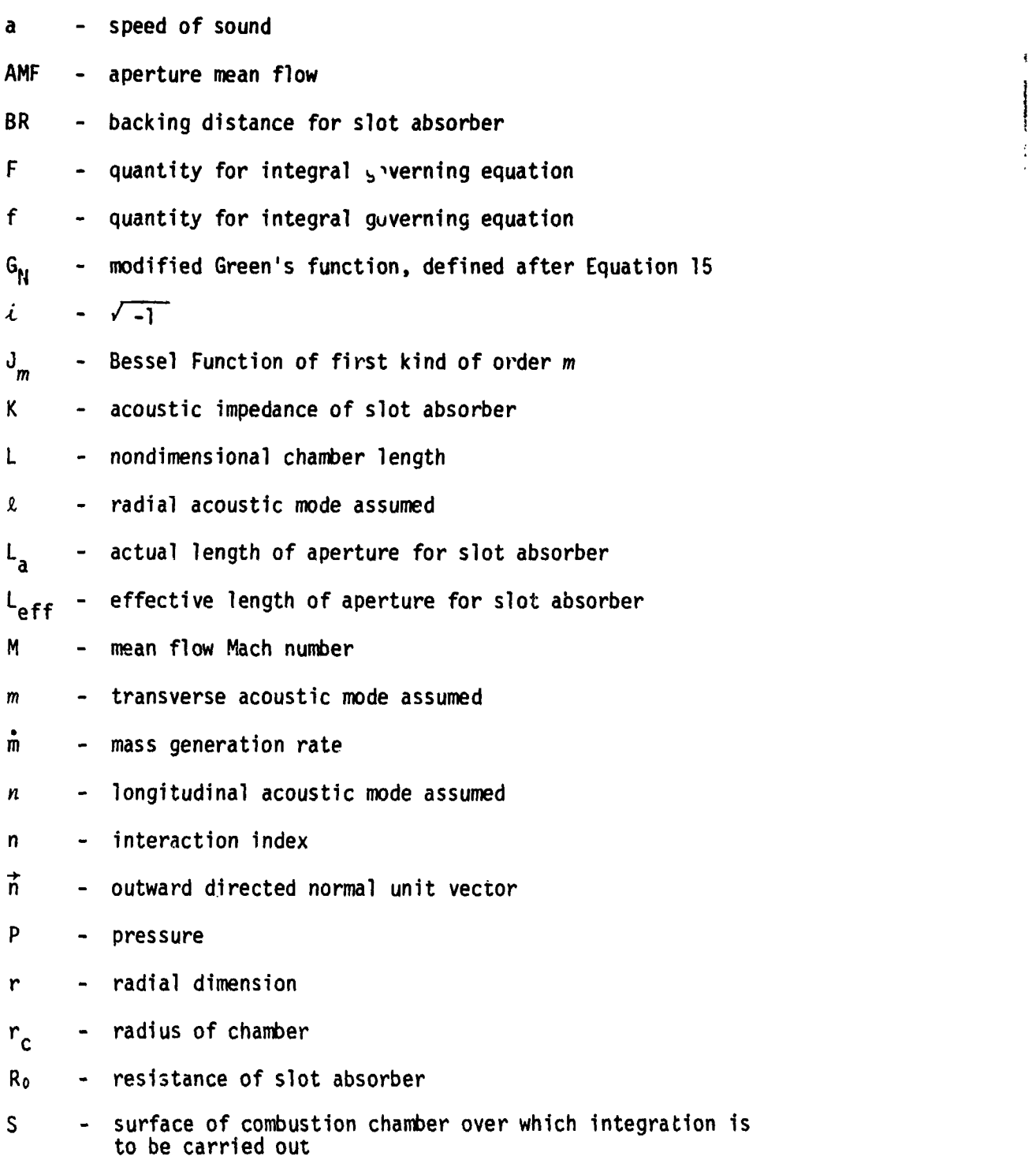

- T. - temperature
- $t$  $-$  time
- normal component of velocity oscillation in  $\mathbf{u}_{\mathbf{a}}$ tangential direction
- normal component of velocity oscillation in  $u_{\mathbf{r}}$ radial direction
- transverse velocity  $u_t$
- $\mathbf{V}$ - velocity or volume of combustion chamber
- aperture width for slot absorber or length Wa of acoustic liner
- distance from injector face to beginning of  $x_a$ slot absorber or acoustic liner
- distance from injector face to end of slot  $x_{b}$ absorber or acoustic liner
- $\mathbf{z}$ - longitudinal dimensi.

#### Greek Letters

- acoustic admittance of a surface  $\beta$
- ratio of specific heats Y
- nondimensional wave amplitude  $\varepsilon$
- acoustic eigenvalue  $\mathsf{n}$
- angle in radians  $\theta$
- normalization factor defined after Equation 15  $\Lambda$
- $\lambda_{\ell m}$ root of Bessel Function of first kind, such that  $J_m'(\lambda_{\rho_m}) = 0$
- coefficient matrix  $\mu$
- density  $\Omega$

- $\tau$ - sensitive time lag
- velocity potential  $\Phi$
- normalization factor defined after Equation 15 ψ  $\bullet$  .
- acoustic eigenfunction  $\Omega_{\ell m n}$
- complex frequency  $\omega$

#### Superscripts

- vector quantities  $\begin{array}{c}\n\text{ }\\
\text{ }\\
\text{ }\\
\text{ }\\
\text{ }\\
\text{ }\\
\text{ }\\
\text{ }\\
\text{ }\\
\text{ }\\
\text{ }\\
\text{ }\\
\text{ }\\
\text{ }\\
\text{ }\\
\text{ }\\
\text{ }\\
\text{ }\\
\text{ }\\
\text{ }\\
\text{ }\\
\text{ }\\
\text{ }\\
\text{ }\\
\text{ }\\
\text{ }\\
\text{ }\\
\text{ }\\
\text{ }\\
\text{ }\\
\text{ }\\
\text{ }\\
\text{ }\\
\text{ }\\
\text{ }\\
\text$
- dimensional quantity  $\bigstar$
- $\pmb{\ast}$ - derivative with respect to argument, or perturbation quantity

计分类 医子宫

 $\frac{1}{2}$ 

 $\hat{\mathcal{E}}$  $\mathbb{I}$ 

 $\ddot{\cdot}$ 

 $\frac{1}{2}$ ÷

> þ,  $\hat{t}$

Á

 $\tilde{\chi}$  $\ddot{\cdot}$ 

- mean or steady state quantity

## Subscripts

- injector  $\bf I$
- liner  $\mathsf{L}$
- nozzle  $\mathbf N$

سويا

#### **INTRODUCTION**

 $\sigma^*_{\rm in} = \rho$ 

アー・ストラン あまい アクティブ

The purpose of this report is to present an analytical technique and a computer program which can be used for the prediction of the linear stability behavior of liquid propellant combustors. The technique involved has been developed over the last few years at Colorado State University in the examination of several aspects of the instability problem. Basically, the approach employs a Green's function integral method in the iterative determination of combustor frequency, decay rate and spatial waveform.

This general approach has been applied to several different combustor models in the examination of different aspects of the linear instability problem. (Ref. 1-10.) This work was performed by several different people (mainly graduate students), and a wide variety of nomenclature and programming techniques has resulted. The details of the analytical approach have also varied from author to author though the general method remained the same. This more or less comprehensive compendium of programs and analyses as it exists in its several forms is cumbersome, somewhat redundant, and certainly hard to use as a designer's tool.

With this in mind it was decided to develop a simplified stability analysis and computer program which contained the most important features of the earlier work in a format that would be relatively easy to use. Consequently, the main goal of this effort has been the development of a computer program simple enough to be used effectively by a person without an exhaustive background in either advanced mathematics or stability theory.

In order to do this some compromises have had to be made as far as comprehensiveness and accuracy are concerned, and some aspects of the stability . pr**o**blem treated pre**v**iouslyhave not been included. For example, the effect of distributingcombustion sources along the combustor axis (as opposed to having a concentrated combustion zone near the injector) on overall stability has been studied and analyzed using two different approaches (Ref. 8, 9). This effect is not included in the simplified model presented here, however. l The justification for this is based on the fact that much greater complexity is introduced into both the analysis and the computer program when distributed sources of combustion are considered, while the qualitative stability behavior is very similar to that predicted for concentrated combustion. Moreover, the quantitative effect of distributing the combustion is stabilizing relative to the predictions for a concentrated combustion zone. Thus, the simplified model presented here will tend to give conservative estimates of combustor stabilitywhen the combustor being examined has its combustion zone well distributed (axially).

f

Other effects such as irrotationality, entropy variations, and droplet drag effects have also been ignored since their influence has been found to be small, stabilizing or both.

The body of the report is divided into three main sections. The first (called "Theory") presents the model and method or analysis. The second section (called "Computational Methods") presents the basics of the computational method and the user options available. The final section (called "Program MODULE") gives a user's manual, sample input and output and a flow chart. It is not necessary for a person wishing to use the computer program (MODULE),to follow the analyticaldetails of the first section. It will be necessary, however, for him to understand the basics of the model and general method of approach as presented in that section so that appropriate input to the program may be made and correct interpretation of the output can result.

ن<br>و

-2-

#### **T**H**EOR**Y

#### Combustor Model

 $\overline{\tau} = -\partial_{\overline{\tau}} \varphi$  .

**The** motor c**on**fi**gur**ati**o**nc**ons**id**ered**h**e**r**e** i**s** c**h**aract**e**ri**z**ed**b**y circula**r** cylindricalgeo**me**try**,**a c**o**ncentratedco**m**bu**s**tionzon**e** locat**e**dat th**e** inj**e**ctor end **o**f th**e** co**m**bu**s**tor,a nozzl**e**at th**e** oppo**s**ite**e**nd, and **e**it**he**ran ac**o**u**s**tic lin**e**r**o**r a **s**lotab**s**orb**e**rlocat**e**din th**e** cylindricalwall**s. A** sk**e**tchof th**e** combu**s**tormodel i**s** giv**e**n in Figur**e**I**.** In th**e** d**e**v**e**lop**me**nt**o**f a l:n**e**ar **s**tability**m**od**e**l f**o**r a combu**sto**rof thi**s** typ**e** it i**s** firstn**e**c**ess**aryto r**e**pr**e**sent the four main features of the configuration using appropriate mathematical**m**odel**s**. Th**e** four a**s**p**e**ct**s**of th**e** probl**em**r**eq**uiring**s**uch**m**odeling**a**r**e**

- l) Th**e** ga**s**dynamicflow fi**e**ld
- 2) The co**m**bu**s**ti**o**nzon**e**
- 3) Th**e** nozzl**e**
- 4) Th**e** ac**o**usticlin**e**r or absorb**e**r.

Eachof th**ese**will b**e** di**s**cu**sse**ds**e**parat**e**lybef**o**r**e**going**o**n to a pr**e**s**e**nt**a**tionof th**e** gl**o**bal**s**tability**m**od**e**l and an**a**lyti**c**alt**e**chni**q**u**e**.

l) Th**e** ga**s**dynamicfl**o**w fi**e**ld

يبي

Th**e** flow fielddown**s**tr**e**a**m**of t**he** conc**e**ntrat**e**dco**m**bu**s**tionz**o**n**e** i**s** taken to c**o**nsi**s**tof a **s**ingl**e**co**m**pon**e**nt,**s**ing**le**pha**s**epr**o**ductg**as** which i**s** nonconducting,inviscidand caloricallyp**e**rf**e**ct. Th**e** flow is a**ss**u**me**dto b**e** ho**me**ntropicand irrotatlonal.**A**s long a**s** the co**m**bu**s**ti**o**nzon**e** is conc**e**ntrat**e**d and pr**ess**ur**e**wa**ve**s ar**e** of **sm**all a**m**plitud**e,**it has b**ee**n shown that th**ese** appr**o**ximationsar**e** not **se**v**e**r**e**lyli**m**itingand **s**e**l**f**-**consi**s**t**e**nt**(Re**f**.**II**,** 12). B**e**forepresentingth**e** e**q**uation**s**d**es**cribingthi**s** fl**o**w fi**e**ld th**e** r**e**l**e**vant stat**e** and flow va**r**iabl**es**are non**-**di**me**nsionallz**e**asd foll**o**ws**.**

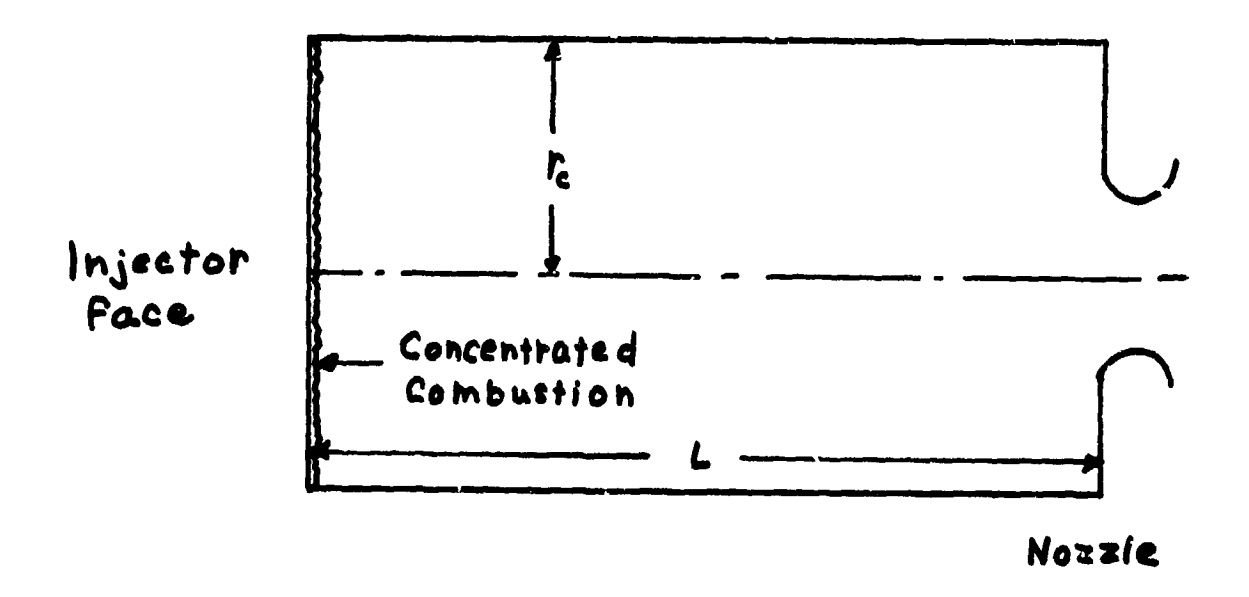

 $\omega$ 

 $\hat{\mathbf{r}}$ 

Figure 1. Combustion Chamber

$$
\rho = \rho^*/\bar{\rho}^*
$$
, 
$$
T = T^*/T^*
$$
  

$$
\vec{v} = \vec{v}^*/\bar{a}^*
$$
, 
$$
P = P^*/P^*
$$

The independent variables are nondimensionalized as follows.

$$
t = t^*(r_c^*/\tilde{a}^*) , \qquad r = r^*/r_c^*
$$
  

$$
z = z^*/r_c^*
$$

where  $*$  denotes dimensional quantities and  $*$  denotes mean chamber values. Using this nondimensional scheme the conservation equations become

$$
\frac{\partial \rho}{\partial t} + \nabla \cdot (\rho V) = 0
$$
 CONTINUITY (1)  

$$
\rho \frac{\partial V}{\partial t} + \frac{1}{\gamma} \nabla P = 0
$$
 MOMENTUM (2)

$$
P = \rho^{\gamma}
$$
 **HOMENTROPIC** (3)

$$
P = \rho T
$$
 STATE (4)

$$
\overrightarrow{V} = \overrightarrow{\nabla}\phi
$$
 IRROTATIONALITY (5)

Under the assumption of small amplitude oscillations the state and flow variables are represented as the sum of a mean (steady state) component and an oscillatory component, products of which are ignored as being higher order terms. Thus

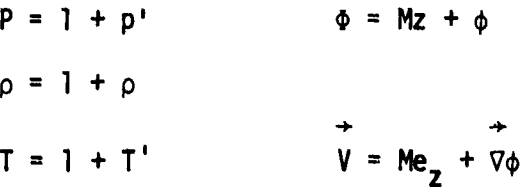

 $-5-$ 

where  $\frac{1}{2}$  is the unit vector in the axial direction and M is the mean flow Mach number.

After some manipulation the conservation equations can be reduced to a simple scalar partial differential equation

$$
\nabla^2 \phi - \frac{\partial^2 \phi}{\partial t^2} = 2M \frac{\partial^2 \phi}{\partial t \partial t} + M^2 \frac{\partial^2 \phi}{\partial z^2}
$$
 (6)

The equation relating the state variables to  $\phi$  is

$$
p' = -\gamma \left( \frac{\partial \phi}{\partial t} + M \frac{\partial \phi}{\partial z} \right)
$$
 (7)

Periodic oscillations in time are assumed so that

$$
p' = p(r, \theta z) e^{i\omega t}
$$
  

$$
\phi = \phi(r, \theta, z) e^{i\omega t}
$$

A

where  $\omega = \omega_R + i\lambda$  is the complex frequency,  $\omega_R$  the frequency,  $\lambda$  the decay rate. (If  $\lambda > 0$  decay occurs.)

#### 2) Combustion zone response model

 $\blacksquare$ 

It is assumed that all combustion occurs in a length small compared with the combustor's axial dimension. In the steady state mass is produced at the rate  $\dot{m}$  = M in the nondimensional system used here. No attempt to describe the details of the combustion process is made. Instead it is simply assumed that the combustion zone is sensitive to pressure oscillations and responds to these oscillations through a combustion zone admittance function  $B_I$ . Thus

$$
\vec{v}_{\phi} \cdot \vec{n} \quad \beta_{I} \cdot \vec{p} \quad (z = 0) \tag{8}
$$

 $\beta_1$  is taken to be a constant for t'e entire combustion zone, though p' is, of course, a function of r and z as well as time. In terms of the mass perturbation rate,  $\vec{m}'$ , the response condition is

$$
\hat{\mathfrak{m}}' = \left( \frac{\mathsf{M}}{\gamma} - \beta_{\mathsf{I}} \right) \mathfrak{p}' \tag{9}
$$

 $\beta_I$  is, in general, complex so that all phasings between  $\dot{m}'$  (or  $u'$ ) and p' are possible. Note that if the real part of  $\beta_{\text{I}}$  is greater than  $\frac{M}{\gamma}$ , the combustion zone provides a damping rather than driving effect.

It is also possible to relate  $\beta_T$  to the interaction index n, and time lag  $\tau$  of the Crocco sensitive time lag model. The appropriate relationship is

$$
\beta_{I} = M(\frac{1}{\gamma} - n (1 - e^{-i\omega t}))
$$
 (10)

Values of  $\beta_1$  (or n, and  $\tau$ ) must be supplied by the program user or calculated as output, given all other parameters. These options will be discussed later.

#### 3) Nozzle model

ومنصر المنجل

in 1999.<br>Ngjarje

۴

Here again no attempt is made to investigate the details of the nozzle flow and, instead, a nozzle admittance function  $\beta_N$  is used.

$$
\vec{\nabla}\phi \cdot \vec{n} = \beta_H \rho' \quad (z = L) \tag{11}
$$

Values of  $\beta_N$  are to be supplied by the user. Tables of admittance functions are given in Ref. (13), for example, for conical nozzles. In the absence of any knowledge of the nozzle response value it is suggested that the simple "short" nozzle value

$$
\beta_N = M \left( \frac{\gamma - 1}{2\gamma} \right)
$$

be used.

بعيد

4) Acoustic liner or slot absorber model.

Two possibilities are considered. The first is an acoustic liner of uniform average admittance,  $\beta_L$ , which is uniform in the azimuthal (0) direction and extends along the cylindrical wall from  $z = x_A$  to  $z = x_B$ . For this liner the appropriate boundary condition is

$$
\vec{\nabla}\phi \cdot \vec{n} = \beta_L p'
$$
 (12)

No attempt is made to calculate  $B_L$  in either the analysis or computer program and therefore  $\beta_1$  must be supplied by the user.

The second absorber configuration considered is a circumferential slot machined into the cylindrical wall of the chamber and acting as a Helmholtz resonator. The geometry assumed is shown in Figure 2. All dimensions are nondimensional through division with the chamber radius.

The appropriate boundary condition at  $r = 1$  (chamber wall) over the aperture width  $W_A$  (=[ $x_B - x_A$ ])

$$
\vec{\nabla}\phi \cdot \vec{n} = \beta_L p
$$
\nor\n
$$
\vec{\nabla}\phi \cdot \vec{n} = \frac{1}{\gamma K} p
$$

 $\mathbf{I}$ 

₹

where  $K = \frac{1}{\gamma \beta_1}$  is the impedance at the aperture entrance. K is used in this case to be consistent with existing treatments of Helmholtz resonators of this general type.  $\beta_L$  and K are, in general, complex with  $K = R_0 + ik$ , where  $R_0$  is the resistance, k the reactance. Standard relationships for  $R_0$ , resistance and  $L_{eff}$  taken from Reference (15) and (16) respectively, are given below.

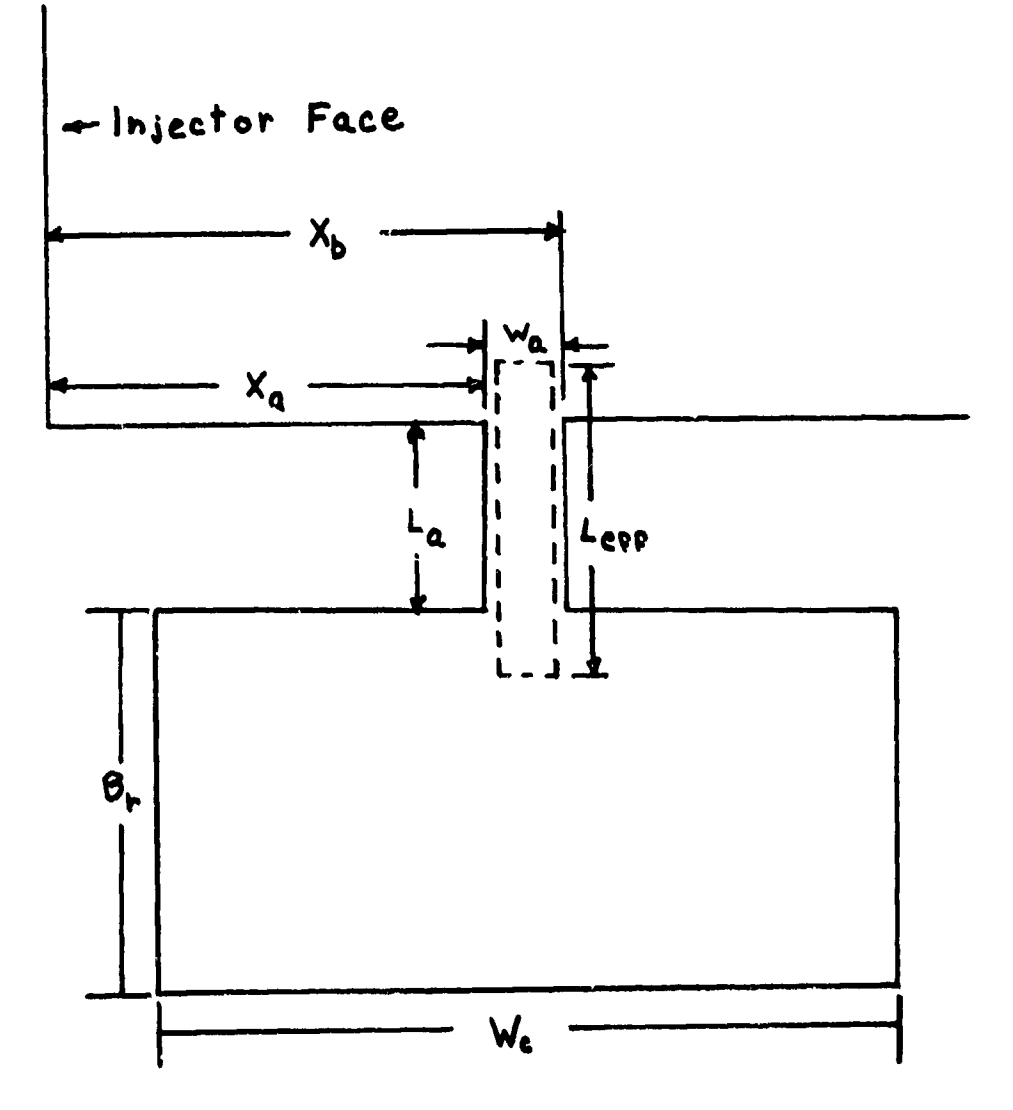

Figure 2. Slot Absorber Geometry

 $\ddot{\phantom{0}}$ 

 $\sum_{i=1}^{n}$ 

$$
R_0 = \left[ .8 \left( 1.5 \left( AMF \right) R_0 + \frac{\epsilon |p|}{\gamma \left( 1 + \frac{k^2}{R_0^2} \right)^{\frac{1}{2}}} \right) \right]^2
$$
 (15)

where  $\varepsilon$  is wave amplitude and  $p$  is the modulus of the pressure at  $r = 1$ .

$$
L_{eff} = L_A + (0.375)(0.85)W_A \left[1 - 0.7 \left(\frac{W_A}{W_C}\right)^{1/2}\right]
$$
 (5)

An expression for the reactance k, comes directly from linear Helmholtz resonator theory and is given by

$$
k = \omega_R \overline{\rho}_{ap} L_{eff} - \frac{W_A \overline{a}_a^2 \overline{\rho}_a}{\omega_R W_C B R}
$$

where  $\overrightarrow{\rho}_{ap} = \left(\frac{\overrightarrow{\rho}_{ap}^{\star}}{\overrightarrow{p}^{\star}}\right)$ ,  $\overrightarrow{a}_{a}^{2} = \left(\frac{\overrightarrow{a}_{a}^{\star}}{\overrightarrow{a}^{\star}}\right), \overrightarrow{\rho}_{a} = \left(\frac{\overrightarrow{\rho}_{a}^{\star}}{\overrightarrow{\rho}^{\star}}\right)$  are, respectively,

the nondimensional aperture density, absorber cavity mean sound speed, and absorber cavity density, and  $\omega_R$  is the real part of the oscillation frequency. All these quantities, as well as the geometrical quantities in Fig. 2, AMF, and the assumed wave amplitude,  $\epsilon$ , must be supplied by the user. The expression for  $R_0$  , Equation (4), is then solved iteratively for  $R_0$  as a function of frequency. Thus, an expression for  $K(\omega)$  (or  $\beta_L(\omega)$ ) is found numerically.

#### Method of Solution

v

ę i<br>S

The governing partial differential equation, Equation (6) along with the necessary boundary conditions (Equations (8) (10) (12) or (13)) are transformed to integral form using a Green's function, and the resulting integral equations are solved iteratively. .Details of the transformation and solution method are presented in References (I, 2, 7). Only those relationships, definitions, and

%

i

equations necessary for understanding and using the computer program which determines combustor stability will be presented here.

The transformed integral equations for  $\phi(r, \theta, z)$ and  $\omega$  are

 $\mathcal{L}_{\mathcal{A}}$  .  $\mathbf{r}$  .  $\lambda$ 

 $\mathcal{A}$ 

 $\bar{r} = \bar{s}$ 

بالفيهاء

 $\boldsymbol{\xi}$ 

 $\mathfrak{f}$ 

 $\sim$   $\sim$ 

$$
\phi = \Omega_{\widehat{\mathcal{L}}\widehat{\mathfrak{m}}\widehat{n}} + \iiint_{V} G_{N}(\vec{r}/\vec{r}_{o}) F_{1}(\phi) dV_{o}
$$
  
+ 
$$
\iint_{S_{O}} G_{N}(\vec{r}/\vec{r}_{o}) f_{1}(\phi) dS_{o}
$$
 (14)

$$
\omega^2 - n_{\widehat{\mathfrak{X}}\widehat{m}\widehat{n}}^2 = \iiint_{V} \widehat{\mathfrak{X}}_{\widehat{m}\widehat{n}} F_1(\phi) dV + \iiint_{S} \widehat{\mathfrak{X}}_{\widehat{m}\widehat{n}} F_1(\phi) dS
$$
 (15)

where 
$$
F_1(\phi) = 2i\omega M \frac{\partial \phi}{\partial z} + M^2 \frac{\partial^2 \phi}{\partial z^2}
$$
  
\n $f_1 = -BP$   
\n $\beta = B_N$  at nozzle (z = L)  
\n $\beta = B_1$  at combination zone (z = 0)  
\n $\beta = B_L$  (or  $\frac{1}{\gamma K}$ ) at linear (or absorber) (r = 1)  
\n $\beta = 0$  on all other surfaces  
\n $G_N(\vec{r}/\vec{r}_0) = \sum \sum \frac{\Omega_{\text{Rmn}}(\vec{r})}{\omega^2 - n_{\text{Rmn}}^2}$   
\n $\lambda \neq \hat{\lambda} = m \neq \hat{m}, \quad n \neq \hat{n}, \text{ simultaneously}$ 

$$
\Omega_{\ell m n} = \frac{J_m(\lambda_{\ell m} r) \cos \frac{n\pi z}{L} \cos m \theta}{\Lambda_{\ell m n}^{\frac{1}{2}}}
$$
  

$$
\Lambda_{\ell m n} = \iiint_V J_m(\lambda_{\ell m} r) \cos \frac{n\pi z}{L} \cos m \theta^2 dV
$$
  

$$
\lambda_{\ell m} \text{ are the roots of } J_m'(\lambda_{\ell m}) = 0
$$

$$
n_{\ell m n}^2 = \lambda_{\ell m}^2 + \left(\frac{n \pi}{L}\right)^2
$$

 $\Omega_{\text{Mmm}}$  are the normalized eigenfunctions for a cylindrical chamber with no mean flow and non reactive walls.  $\ell$ , m, n are the set of integers giving the radial, azimuthal, and axial character of the particular eigenfunction (or acoustic mode) in question. Thus,  $\Omega_{110}$  represents a first transverse mode,  $\Omega_{120}$  a second transverse mode,  $\Omega_{200}$  a first radial mode,  $\Omega_{001}$  a first axial mode,  $\Omega_{111}$  a combined first transverse first axial mode, etc. The associated eigenvalues (acoustic frequencies) are

$$
n_{\ell m n}^2 = \lambda_{\ell m}^2 + \left(\frac{n \pi}{L}\right)^2
$$

The solution technique revolves around the assumption that the actual solution including mean flow and reactive walls has a character that is reasonably close to one of these acoustic modes. The particular acoustic mode most characteristic of the overall oscillation is called  $\Omega_{\gamma^{\wedge\wedge}}$  , where \_mn  $\hat{\lambda}$  ,  $\hat{m}$ ,  $\hat{n}$  are the associated indices giving the radial, azimuthal, and axial character. The related eigenvalue (acoustic frequency) is  $\eta_{\hat{g},\hat{n}\hat{n}}$  . A discussion of the selection of  $\Omega_{\hat{X}\hat{m}\hat{n}}$  in applications will be given later.

The equation for  $\phi$ , Equation (14), implies that  $\phi$  takes the following form

$$
\phi = \sum_{\ell \text{nm}} \sum_{\ell \text{nm}} u_{\ell \text{nm}} \mathbf{J}_{\text{m}}(\lambda_{\ell \text{m}} r) \cos \frac{n \pi z}{L} \cos m \theta
$$

where the coefficient matrix  $\mu_{\text{mm}}$  is determined by evaluation of the inte**g**ralson the right hand side of Equation (14).

Because of the symmetry in the  $\theta$  direction which results from the assumptions concerning the boundary conditions, the series in m actually contains only one term,  $\hat{m}$ .

Thus, for the model used here  $\phi$  may be written

$$
\phi = \sum_{\ell n} \mu_{\ell n} J_{\hat{n}}(\lambda_{\ell \hat{m}} r) \cos \frac{n \pi z}{L} \frac{\cos \hat{m} \theta}{\epsilon_{\theta}}
$$
(16)

2\_  $\theta$   $\theta$   $\theta$ result if traveling waveforms were assumed. In this case

$$
\Phi = \phi(r, z) e^{i(\omega t + \hat{m}\theta)}
$$
\n
$$
\Phi = \sum_{\rho} \sum_{\mu} \mu_{\rho} J_{\hat{m}} (\lambda_{\ell \hat{m}} r) \cos \frac{n \pi z}{L}
$$
\n(17)

and  $\mu_{\ell n}$  would be identical to the standing wave matrix.

The matrix  $\mu_{\ell,n}$  and the complex frequency  $\omega$  are determined by an iterative process. The lowest order guess for  $\phi$  (or  $\mu_{\ell n}$ ) is used in the integral expressions of Equations (14) and (15) to compute improved values for the  $\mu_{\ell,n}$  and  $\omega$ . The process continues until successive iterations are invariant to some degree of accuracy. A natural choice for the lowest order estimate for  $\phi$  would be  $\Omega_{\hat{g},\hat{n}\hat{n}}$  ; the lowest order frequency would then be  $n_{\hat{\ell},\hat{n}\hat{n}}$ . Though these initial guesses will work in general,

experience has indicated that convergence can be slow and matrix sizes large, particularly when the mean flow Mach number is greater than about 0.3. Better convergence and a smaller matrix size are possible if the separation of variables solution for a combustor with mean flow but without an absorber is used. This solution was originally developed by Priem and Rice  $(Ref. (14))$ ; in the modified form appropriate here it is discussed in References (1) and (2). The computer program presented later uses this form as the lowest order  $\phi$ .

In addition to assuming a lowest order form for  $\phi$  and  $\omega$  and iterating, it is also possible to fix  $\omega$  at some prescribed value (supplied by the user) and iterate to find the appropriate  $\mu_{g,n}$  and  $\beta_{I}$  (or n, and  $\tau$  ) from the same equations. The latter approach is used to solve for the combustion response necessary to sustain an oscillation of a given frequency and decay (growth) rate and known absorber and nozzle admittances. It would also be possible to set up the technique to solve iteratively for another parameter, such as nozzle admittance, for given combustion admittance; however, this has not been done in the program presented here.

 $-14-$ 

ş

#### COMPUTATIONAL METHODS

As discussed in the "Theory" section, Equations (14) and (15) are set up for iterative solution. Computer program MODULE is an algorithm for performing the necessary iterative computations on a digital computer. Several different choices are possible as far as input, output, and accuracy are concerned. These choices will be discussed in this section.

#### Matrix Sizing and Program Convergence

2

 $\ddot{\phantom{a}}$ 

 $\frac{d}{2}$ 

**f**

سم الم

In the solution of Equations (14) and (15) two variables are always iterated. One of these is the perturbation velocity potential  $\phi(r,\theta,z)$ . The other is either the complex frequency  $\omega$  ( $\omega_R$  + i $\lambda$ ) or the complex combustion admittance,  $\beta_I$  (real  $(\beta_I)$  + i imag  $(\beta_I)$ ).

The perturbation velocity potential is represented by a series expansion (Equation (16)).

$$
\phi(r,\theta,z) = \left[ \begin{array}{cc} \Sigma \Sigma & \mu_{\hat{\kappa}n} \\ \ell n \end{array} \right] \hat{d}_{\hat{m}} \left( \lambda_{\hat{\kappa}\hat{n}} r \right) \cos \frac{n\pi z}{L} \hat{d}_{\hat{\kappa}} \frac{\cos \hat{m} \theta}{\epsilon_{\theta}}
$$

Thus, solution for the coefficient matrix  $\mu_{\hat{g},\eta}$  yields  $\phi(r,\theta,z)$  and, in fact, it is this matrix which is the actual iterated variable in the solution algorithm. Formally,  $\mu_{\ell n}$  is doubly infinite in  $\ell$  and n. That is,  $1 \le \ell \le \infty$ ,  $0 \le n \le \infty$ . As a practical matter, however, limits on the largest values  $\ell$  and n may take (in other words the dimensions of matrix  $\mu_{\ell n}$ ) must be determined. It should be recalled here that the  $n\pi z$ integers n are associated with axial dependence (through cos T) while the integers  $\ell$  are associated with radial dependence (through  $J_{\hat{m}}(\lambda_{\ell \hat{m}} r)$ ).

Any choice for the maximum number of "& terms" and "n terms" will limit accuracy. A compromise between program run time, storage requirements,

#### -15-

and accuracy is desirable. Naturally, no one choice will be optimal for all combustor configurations. However, hundreds of runs with "typical" designs have indicated some rules of thumb to be used.

First of all, in none of the combustors investigated was any significant increase in accuracy obtained by keeping more than 50 terms in the axial direction or ten terms in the radial direction. That is, keeping I00 terms in the axial direction or 20 terms in the radial direction affected the values of the iterated variables only very slightly (<0.25%). Consequently, the program as written accepts a 10 x 50 matrix size for  $\mu_{on}$ as the maximum allowable. In the program variables this means LTS  $\leq$  10, NTS  $\leq$  50, where LTS and NTS are, respectively, the number of terms in the " $\ell$ " direction and the number of terms in the "n" direction.

The question as to the "best" values of LTS and NTS to use in a given combustor configuration is difficult to answer. Eckert (Ref. (14)) has studied optimal values for LTS and NTS for a "typical" configuration and suggests values of 3 for LTS and 16 for NTS. However, for a combustor with no absorber, a single term  $(\hat{\ell})$  is necessary for description of the radial field and LTS = l in this case. On the other hand, if the Mach number is small, mean flow effects are less important and fewer terms in the axial direction (smaller NTS) would be needed. However, for configurations with large absorber effects or high Mach numbers (> 0.4) it is likely that "best" values for LTS and NTS could be greater than 3 and 16, respectively.

With this in mind it is suggested that the values LTS = 3 and NTS = 16 be used as a general rule. If strong absorber or high Mach number effects are present and may compromise accuracy, it is suggested that results with  $LTS = 9$  and NTS = 50 be computed and compared with the smaller matrix results to estimate accuracy. Values of LTS and NTS larger than 3 and 16

 $\frac{1}{2}$ 

-16-

could then be inserted until the desired accuracy relative to the 9 x 50 size was obtained. It should be noted that improvement in accuracy is monotonic with increasing NTS. The same is not true for LTS because of the alternating nature of the series involved and best results occur if LTS is an odd number (3, 5, 7, 9).

Once the dimensions of the  $\mu_{g,n}$  matrix are determined it is next necessary to decide upon an acceptable convergence condition for the iteration process. The second iterated variable (either  $\omega$  or  $\beta_{\tau}$  depending upon the application) is used to do this. Successive values of the iterated variable are compared. When the difference between the two values is less than some value, adequate convergence is assumed. Since both  $\omega$  and  $\beta_{\text{I}}$ are complex numbers, it is necessary that both the real and imaginary parts converge in the sense just mentioned. In this program, however, it is convenient instead to deal with  $\omega$  (or  $\beta_1$ ) in complex polar notation, and require that successive values of the modulus and phase angle converge. This is because the phase angle is frequently rear zero and can cause problems in the definition of convergence for the imaginary part of the iterated variable. In program MODULE convergence is assumed when the percent change in the modulus of the iterated variable is less than the value ERROR and, at the same time, the absolute value of the change in the phase angle is also less than ERROR. ERROR can take values between 10<sup>-5</sup> and 1.0.

In most cases convergence to within 0.1% or less is rapid, usually occurring in ten iterations or less. However, for some choices of parameters and for some program options it can be much slower or not occur at all. For this reason a maximum desired number of iterations must be specified. This is done through program variable IDMAX which can take any integer value. If convergence does not occur in the number of iterations

يى:

specified by IDMAX, the iterative loop terminates, and program values at the last iteration are output.

#### Program Options

In addition to choosing either  $\omega$  or  $\beta_I$  as the iterated variable, choices are possible as far as the form of the combustion response model and the acoustic absorber. Taken togetner this results in six distinct ways of running the program. These possibilities are labelled options and are described sequentially below. For all of the options it is necessary that certain design or program variables be specified by the user. These parameters are  $\gamma$  (ratio of specific heats), M (mean flow Mach number), L (chamber length to radius ratio), B<sub>N</sub> (complex nozzle admittance), ERROR (maximum error allowable in determining convergence), LTS (number of terms in radial direction kept), and NTS (number of terms kept in the axial direction).

#### Option 1

This option is designed to compute frequency and decay rate (complex frequency) for known combustion zone admittance and known acoustic absorber (or liner) length and admittance. The iterated variable is the complex frequency. Required to be input to the program are  $\beta_1$ ,  $\beta_1$ ,  $X_A$  and  $X_B$ .  $X_A$  and  $X_B$  are the nondimensional distances to the start and end of the acoustic absorber, respectively. Output are  $\omega_{\mathbf{R}}$  and  $\lambda$ ,  $\mu_{\ell \mathbf{n}}$ , the input parameters, and  $n$  and  $\tau$ , the interaction index and time lag corresponding to the given  $\beta_{\text{I}}$  and the converged value for  $\omega$ .

#### Option 2

Option 2 is similar to Option I except that the enmbustion response is described by n and  $\tau$  instead of  $\beta_{\overline{1}}$ . In this case n and  $\tau$  are input and  $\beta_{I}$  is output. Other input and output parameters are the same as for Option 1.

#### Option 3

In this option the acoustic absorber is of the slot design type described earlier. The combustion response is described by  $\beta_I$ , and  $\omega$  is the iterated variable. Required input variables are  $\beta_I$ ,  $\beta_R$  (absorber backing distance),  $W_c$  (absorber cavity width),  $L_a$  (absorber aperture length),  $x_A$ ,  $x_B$ ,  $\overline{a}_a$ , (ratio of sound speed in the cavity to sound speed in the main chamber),  $\overline{\rho}_{a}$  (nondimensional aperture gas density), AMF (aperture mean flow), and  $\varepsilon$  (wave amplitude of the oscillation). Output variables are ω, n and τ, μ<sub>gn</sub> and β<sub>L</sub>, the equivalent absorber admittance for the given geometry.

#### Option 4

This option is the same as Option 3 except that  $n$  and  $\tau$  are input and  $\beta_1$  is output.

#### Option 5

The last two options use  $\beta_T$  as the iterated variable. They are most useful in generating stability maps in terms of  $n$  and  $\tau$  (Option 5) or real ( $\beta_{\text{I}}$ ) and imag ( $\beta_{\text{I}}$ ), (Option 6). Examples of such stability maps are presented in References 1, 2, 3 and 14. Frequency is used as parameter along these curves.

٦

Option 5 is designed to compute  $\beta_1$  for a given complex frequency and a slot absorber. All the slot absorber parameters necessary for Option 3 must be supplied here as well, in addition to the complex frequency. Output includes  $u_{\ell n}$ ,  $B_{\ell}$ , n and  $\tau$ , and  $B_{L}$ , the equivalent liner admittance.

#### Option 6

ł.

w-

This option also uses  $\beta_1$  as the iterated variable. In this option, however, the absorber is characterized by an admittance,  $\beta$ <sub>1</sub>, and a length  $W_a = X_B - X_A$ . For this option  $\omega$ ,  $B_L$ ,  $X_A$  and  $X_B$  must be supplied and output will give  $\beta_I$ ,  $\mu_{\ell n}$ , and n and  $\tau$ .

A summary of the principal input and output variables for the six options is given in Table 1 below.

#### TABLE 1

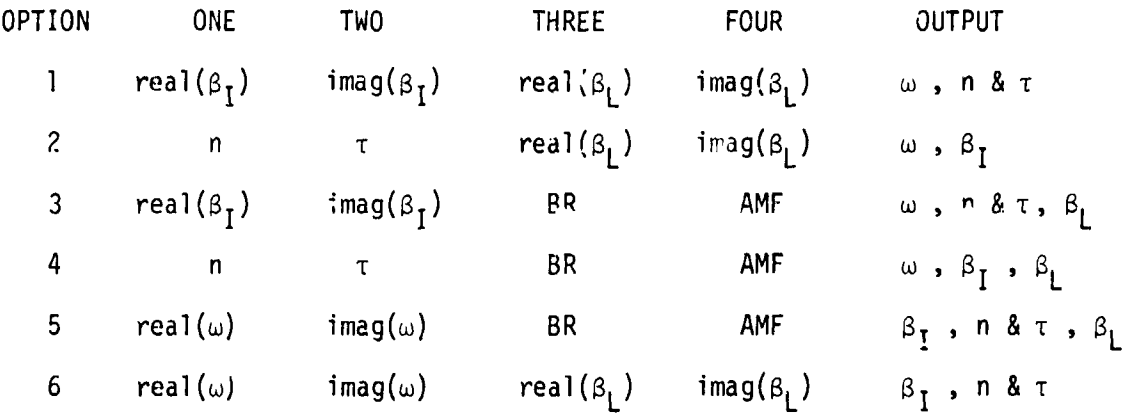

For convenience four main input variables are called ONE, TWO, THREE and FOUR both in the program and in the table. These variables represent different quantities in the different options. For example, in Option 1 variable TWO represents the imaginary part of  $\beta_I$ , whereas in Option 2 it represents  $\tau$ , the time lag.

#### Choice of Fundamental Acoustic Mode

ξ,

As was mentioned in the "Theory" section, the success of the iteration process revolves around the assumption that the oscillation with active walls and mean flow is similar to one of the normal acoustic modes (no flow, hard walls) of the combustion chamber. The most useful variable for determining the suitability of an acoustic mode choice is the real part of the complex frequency. As a general rule, when the frequency of oscillation in the combustor is within I0% of a particular acoustic mode frequency, convergence will usually occur if that acoustic mode is used for  $\Omega_{\theta}$  in the iterative process. Since the imaginary part of the frequency can be as large as the deviation of the frequency from its acountic value, nondimensional decay (or growth) rates as large as 0.20 (of the order of 1000 sec<sup>-1</sup> for typical  $\overline{a}^*$  and  $\overline{R}^*$ ) can occur for these conditions.

For lower acoustic modes there is considerable separation in frequencies. At higher frequencies a given frequency may be close to two (or more) acoustic modes. In this latter case convergence prob**l**ems can occur and it may be necessary to test all of the possible acoustic modes sequentially. Experience with the program must be the guide in these cases.

For many (if not most) applications the acoustic mode choice is clear. For example, suppose that in a given combustor of diameter 2 ft, length 2 ft and average sound speed,  $\overline{a}^*$ , of 3000 ft/sec, an oscillation of frequency 5700 sec<sup>-1</sup> were observed. The real part of the nondimensional frequency would be  $\omega_{\rm R}$  = (5700)/3000 = 1.90. This value is within 10% of 1.841, the acoustic frequency of the first transverse mode.  $(J_1, (2_{11}r), k = 1, m = 1,$ n = 0,  $n_{2mn} = \lambda_{11}$ ) Hence, when investigating this oscillation using the iterative model,  $\Omega_{\widehat{\mathfrak{A}}\widehat{\mathfrak{m}}} = \Omega_{110}$  (i.e.,  $\widehat{\mathfrak{X}} = 1$ ,  $\widehat{\mathfrak{m}} = 1$ ,  $\widehat{\mathfrak{n}} = 0$ ). Indeed, the

-21-

4,

-I choice of mode would be the same for frequencies between about 4970 sec and  $6075 \text{ sec}^{-1}$ . On the other hand, if the observed frequency were 6900  $sec^{-1}$  the oscillation would be closer in frequency to the combined first transverse, first longitudinal mode frequency of 7260 sec<sup>-1</sup> (J<sub>1</sub>( $\lambda_{11}$ r)

cos  $\frac{\pi z}{L}$ ,  $\ell = 1$ ,  $m = 1$ ,  $n = 1$ ,  $\eta_{\text{Lmn}}^2 = (\lambda_{11}^2 + \frac{\pi^2}{L^2})$  and  $\Omega_{111}$ ( $\hat{\ell}$  = 1,  $\hat{m}$  = 1,  $\hat{n}$  = 1) should be used. When the frequency of oscillation is "inbetween" two acoustic frequencies and is within I0% of neither, it is usually best to pick the higher mode. For the example given, if  $\omega_{\text{p}}$  = 6300  $sec^{-1}$  it would be within 10% of neither the pure first transverse frequency nor the combined first transverse, first longitudinal frequency. The best choice in this case would be  $\Omega_{111}$  rather than  $\Omega_{110}$ .

The choice of acoustic mode is input to the program through the choice of the three integers,  $\hat{\lambda}$  (radial),  $\hat{m}$  (azimuthal),  $\hat{n}$  (axial). In the program these are called I.HAT, MHAT, and NHAT, respectively.

y

#### REFERE**NCES**

- I. Mitchell, C. E., W. R. Espander, and M. R. Baer, "Stability of Combustors with Partial Length Acoustic Liners," NASA CR-120889, 19**7**2.
- 2. Mitchell, C. E., W. R. Espander, an**d** M. R. Baer, "Determination of Decay Coefficients for Combustors with Acoustic Absorbers," NASA CR-120836, 1972.
- 3. Baer, M. R. and C. E. Mitchell, "A Theoretical Evaluation of Rigid Baffles in the Suppression **o**f Combustion I**n**stability," NASA CR-**L**34986, ]975.
- 4. Espander, W. R., "Partia**l** Length Liner**s** in Rocket Motors," M.S. Thesis, Dept. **o**f M\_nanica**l** Engineering**,** Colorado State University, **1**9**7l**.
- 5. Baer, M. R., "Combustion Instabi**l**ity in Rocket Motors with Distributed Combustion and Acoustic Liners," M.S. Thesis, Dept. of Mechanica**l** Engineering, Colorado State University, 19**7**3.
- 6. Baer, M. R., "A Theoretical Eva**l**uation of Rigid Baff**l**es in S**u**ppression of Combustion Instabi**l**ity," Ph.D. Thesis, Dept. of Mechanical Engineering, Colorado State University, 19**7**5.
- 7. Mitchell, C. E**.**, "Stability of Combustors with Partia**l** Length Acoustic Liners," Combustion Science and Technology, Vol. 6, pp. 61-70, 1972.
- 8. Baer, M. R. and C. E. Mitchell, "Stabi**l**ity of Partially Lined Combustors with Distributed Combustion," AIAA Journa**l**, Vol. 12, No. 4, pp. 475-480, 1974.
- 9. Mitchel**l**, C. E., "Stability Predictions for Combustors with Ac**o**ustic Absorbers and Continuous Combustion Distributions," AIAA Journal, Vo**l**. XIII, No. 8, pp. II07-II09, 1975.
- lO. Mitchell, C. E. and Y. Jotiban, "Ve**l**ocity Dependent Combustion Stability," presented at the 13th JANNAF Combustion Meeting, Monterey, Calif., 1976.
- II. Mitchell, C. E**.**, "The Effect of Entropy Waves **o**n High Frequency Pressure Oscil**l**ations in Liquid Rocket Motors," Combustion Science and Tec**hnology,** Vol. **l**, pp. 269-274, 1970.
- 12. Crocco, L. and W. A. Sirignano, Behaviour of Supercritical Nozzles under Three-Dimensional Oscillatory Conditions, AGARDograph No. 117, Butterworths, 1967.
- 13. Eckert, K. W., "Computer Programs for Linear and Nonlinear Analysis of Rocket Engine Stability," M.S. Thesis, Dept. of Mechanical Engineering**,** Colorado State University, 1978.

/

#### $\mathcal{L}_{\text{2}}$  -23-

÷

- 14. Harrje, D. T. ed., F. H. Reardon, assoc. ed., Liquid Propellant Rocket<br>Combustion Instability, NASA SP-194, 1972.
- 15. Phillips, B., Hannum, N. P., and L. M. Russell, "On the Design of Acoustic<br>Liners for Rocket Engines: Helmholtz Resonators Evaluated with a Rocket<br>Combustor," NASA TN D-5171, April 1969.

 $\mathbf{I}$ 

 $\ddot{r}$ 

#### Program MODULE

In this section a general description of the program will be given first. Next, discussions of input and output formats will be given. Finally, a sample run will be presented and discussed, and a complete program listing will be given.

#### **General Description of Program**

**f,**

in the second control of the second control of the second control of the second control of the second control of the second control of the second control of the second control of the second control of the second control of

 $\mathcal{P}$  .

The structure of the programs is as follows. (See Figure 3 for a flow diagram and Table 2 for a listing of program nomenclature.) After the nondefault type variables have been declared, and the matrices and arrays have been dimensioned, the values for constants (such as  $PI[\pi]$ ) are stored. Next, values for the two program variables K and IDCR are stated. The values for the iterated variable and the percent error in the modulus, and the absolute change in angle, will be printed out the first, last and every K<sup>th</sup> iteration. IDCR is an arbitrary number, after which a percent error in the modulus of over 50% will indicate that the problem is not converging. The values for the two constants K and IDCR (ID critical), may need to be changed, but it was felt they would not be changed often enough to warrant including them with the other input data.

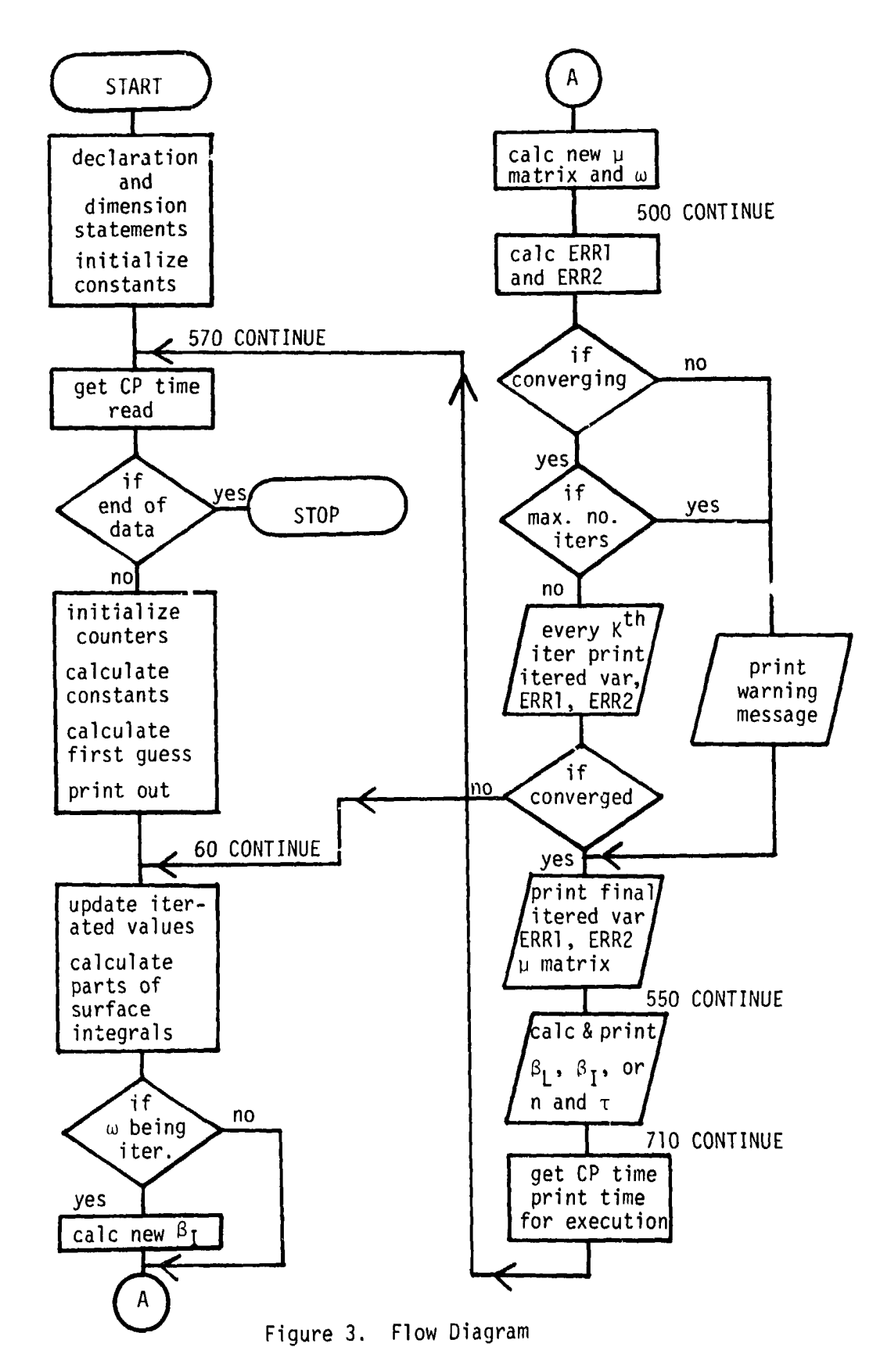

 $-26-$ 

 $\ddot{\phantom{a}}$ 

 $\mathbf{r}_i$ 

ÿ

## TABLE 2

## Computer Program Nomenclature

## Input Variables

 $\hat{z}$ 

 $\frac{1}{2}$ 

سيبد

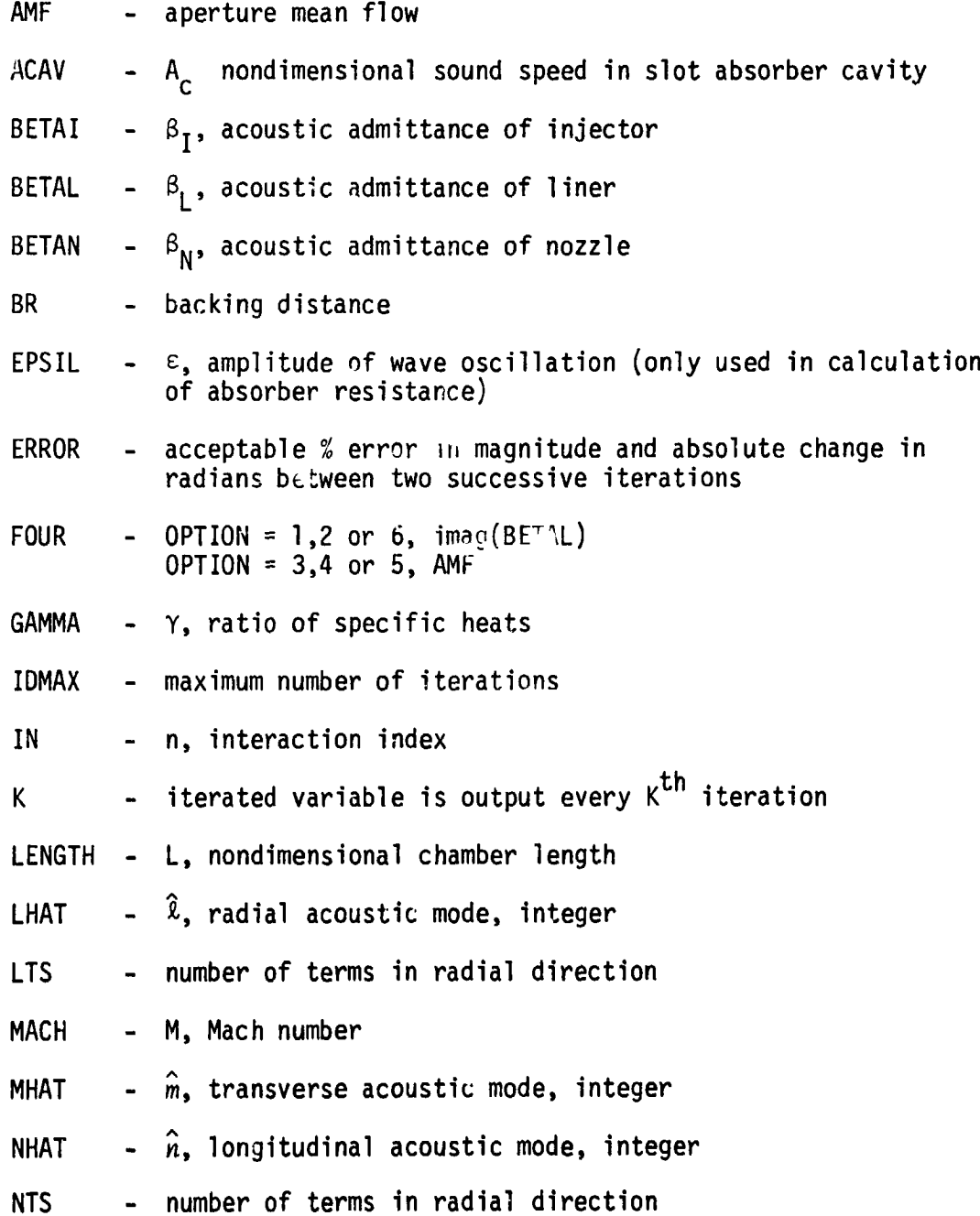

 $\mathcal{F}(\mathcal{A})$ 

 $\overline{\phantom{a}}$ 

 $\frac{3}{4}$ 

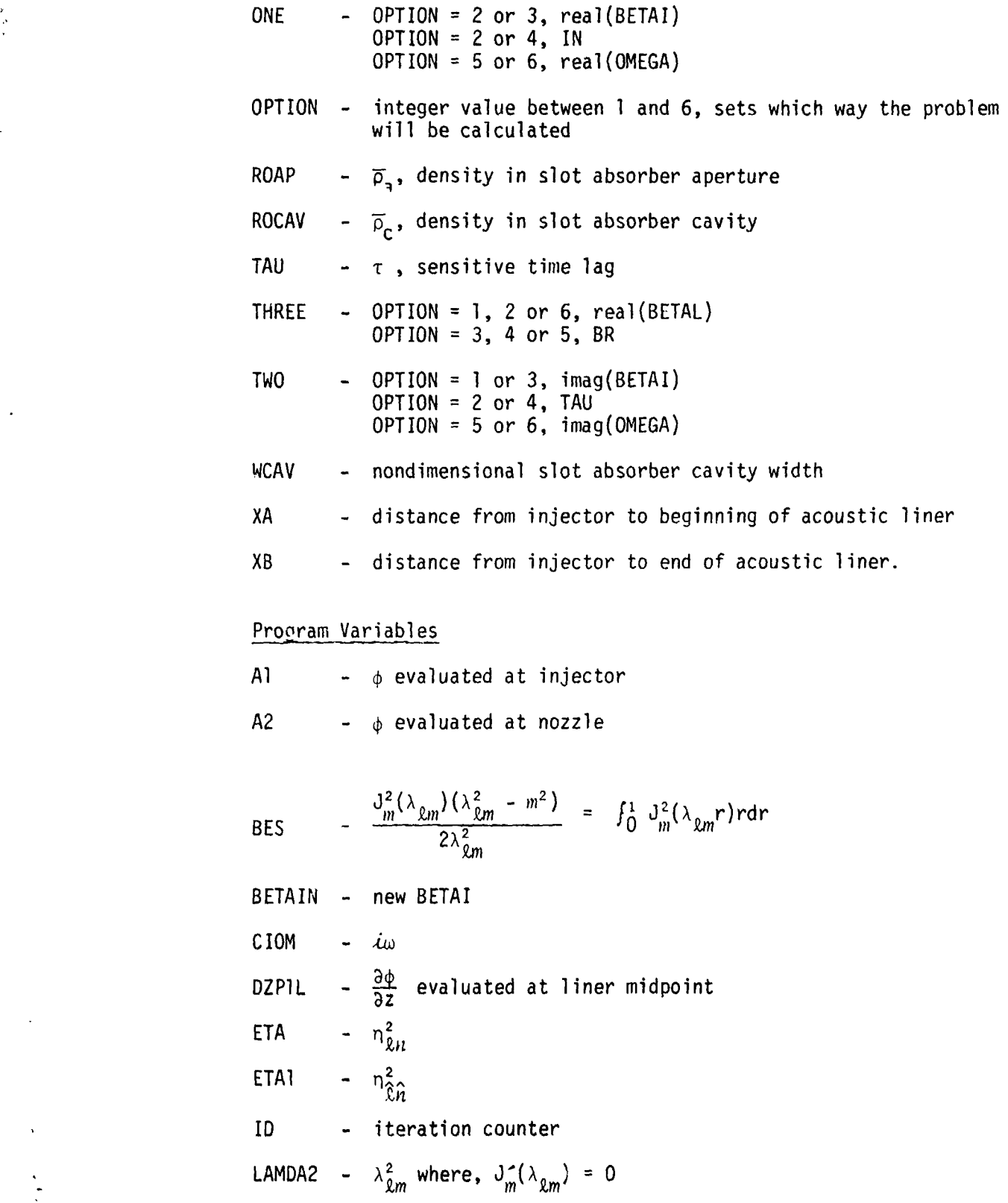

-28-

 $\pmb{\delta}$ 

 $\frac{1}{2}$ 

14、" (14) (14) (14) (14)

LEFF -  $\ell_{eff}$  $MU$  -  $\mu$  matrix MUX - old AMU NORM –  $\Lambda_{\ell n}$ NORM1 -  $\Lambda_{\hat{\lambda} \hat{n}}^{1/2}$ NPIL2  $-\left(\frac{\hat{n}\pi}{L}\right)^2$ OMEGAN - new OMEGA PIL  $-\frac{\pi}{l}$ PIXL  $-\frac{\pi XL}{L}$  $PSI$  -  $\Psi$ PIL  $\phi$  evaluated at liner midpoint  $SINJ - \iint dS_{INJ}$ SLIN -  $\int \int ds_{LIN}$ SNOZ -  $\int \int ds_{NOZ}$ VOL - Ill dV WA  $- w_a$ , width of liner aperture  $\frac{\text{OMEGA}}{\text{ETAI}}$ wwo XL - distance from injector to midpoint of liner. Output Variables (not defined above) KI - Imaginary part of absorber impedance (reactance) RO - R<sub>o</sub> real part of absorber impedance<br>(resistance)

 $\lambda$ 

 $\mathcal{L}$ 

 $\frac{1}{2}$ 

 $\bar{z}$ 

€

 $\ddot{\phantom{0}}$ موبة

 $\mathfrak{g}_{\mathfrak{p},\mathfrak{p},\mathfrak{p}}$  .

, A point right after this (570 CONTINUE) is where the program returns to begin execution of a given set of data. The central processor (CP) time is stored at the beginning of execution of a set of data. This time is used to calculate the execution time for the set of data. Next, the data is read in and the counter ID is initialized. The constants for the set of data, such as  $(\frac{n\pi}{L})$ , are then calculated. The first guess for the iterated variable and the  $\mu$  matrix (MU) are calculated, using the separation of variables solution. The input data and first guess are printed out. The setup is now complete, and each iteration returns to a point just below this (60 CONTINUE).

For each iteration the iterated variable is first updated, then variables that are functions of the iterated variable are updated. The  $\mu$  matrix is stored in an extra matrix (MUX). The portion of the program from here to 500 CONTINUE, is designed to evaluate Equations (14) and (15), which give a new  $\mu$  matrix and iterated variable, respectively. The next section, down to 550 CONFINUE, does the following: Calculates the percent error in the modulus (ERRI), and the absolute error in the angle (ERR2). Then checks to see if the problem appears to be converging(ID greater than IDCR and ERRI greater than 50%), or has gone the maximum number of iterations. If neither of the above has happened, the iterated variable, ERRI and ERR2 are printed out, if first or  $K^{th}$  iteration. Then checks to see if the problem has converged (ERRI and ERR2 are both less than ERROR). If the problem has not converged, the program returns to 60 CONTINUE. If the problem is not converging, has gone the maximum number of iterations, or has converged, the final values for the iterated variable, ERR1, ERR2, and the final  $\mu$  matrix, are printed out. If the problem does not converge, a message is printed out.

4--**"**

-30-

The next segment of the program, down to 710 CONTINUE, calculates and prints the other information that is to be output. If a slot absorber is used, an equivalent BETAL is calculated. If IN (n) and TAU ( $\tau$ ) are used, the equivalent BETAI is calculated; otherwise, the corresponding IN and TAU are calculated for the final OMEGA and BETAI. The CP time at the end of the program is stored. Running time is calculated and printed out. The calculations for this set of data are then complete and the program returns to 570 CONTINUE to begin calculations for the next set of data. If no more data is found, the program jumps to 6000 CONTINUE and stops ) without an error message.

The program is capable of handling up to 10 terms in the radial direction (LTS), 50 terms in the longitudinal direction (NTS), and a transverse mode as high as 4 (MHAT). This should be satisfactory for most cases. However, if the number of terms in the radial or transverse directions must be increased, the Bessel values and Bessel roots for higher modes must be added to subroutines BESVL and BESRT, respectively. Also, all relevant dimension statements must be increased. To increase the number of terms in the longitudinal direction, only the dimensions of MU and MUX must be increased. If MHAT and NHAT are zero (0), LHAT cannot be one (1). This is a trivial case.

The best compromise between good accuracy and fast running time (as discussed previously) occurs with 15-20 terms in the longitudinal direction (NTS), and 3 or 5 terms in the radial direction (LTS). LTS should always be odd, because the series has alternating signs in the radial direction. If the Mach number is greater than .40, more terms should be kept in the longitudinal direction.

**Lesson** 

-31-

Commonly, for liners covering less than one-third of the chamber walls, evaluating the integral over the surface of the liner, by evaluating at the midpoint and multiplying by the width, gives a good approximation to the integral with a big saving in running time. The program is set up to run this way. However, if it is desired to carry the integration out, replace the SLIN card with the CALL LINER card and include SUBROUTINE LINER. (See program listing after 40 CONTINUE.)

The final  $\mu$  matrix, which is printed out, should always be checked to be sure that the term corresponding to the acoustic mode assumed is the largest term in the matrix. If this is not the case, the wrong primary acoustic mode has been assumed, and the answer is not a characteristic of the primarymode assumed.

#### Program Input

I

-/\_

 $\ddot{\varphi}$  $\pm$ 

The input necessary and the formats for typing the data cards are listed in Table 3. Before the first data card can be typed it must be decided from what is known about the engine (or desired from the calculation) what value OPTION must take. It will be helpful to refer to the "Computational Methods" section in making this determination. Once the value of OPTION is fixed, Table l is used to determine which values the variables ONE, TWO, THREE and FOUR must take. The first data card can then be typed.

The second data card contains the model information which must be supplied regardless of option. All inputs are real numbers. The third card contains program variable information, including convergence and matrix size limitation information. All variables on card three are of the integer type. The fourth data card needs to be included only when

-32-

TABLE 3

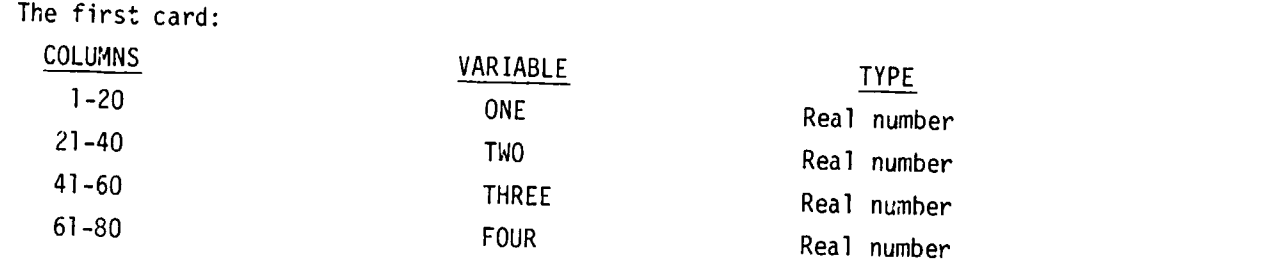

The second card:

 $\hat{\boldsymbol{\beta}}$ 

 $\bar{\mathbf{v}}$ 

سيأ

 $\sim$  5  $\sim$  5  $\sim$ 

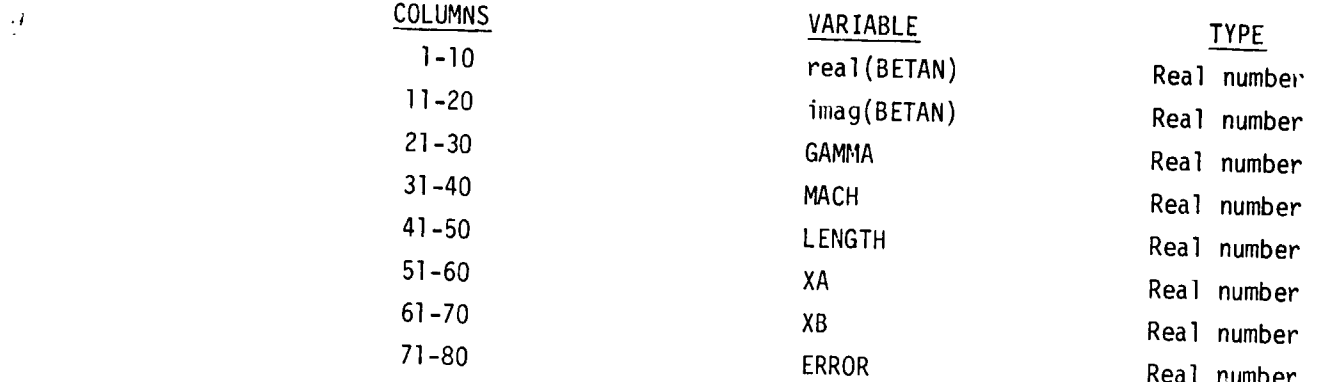

### The third card:

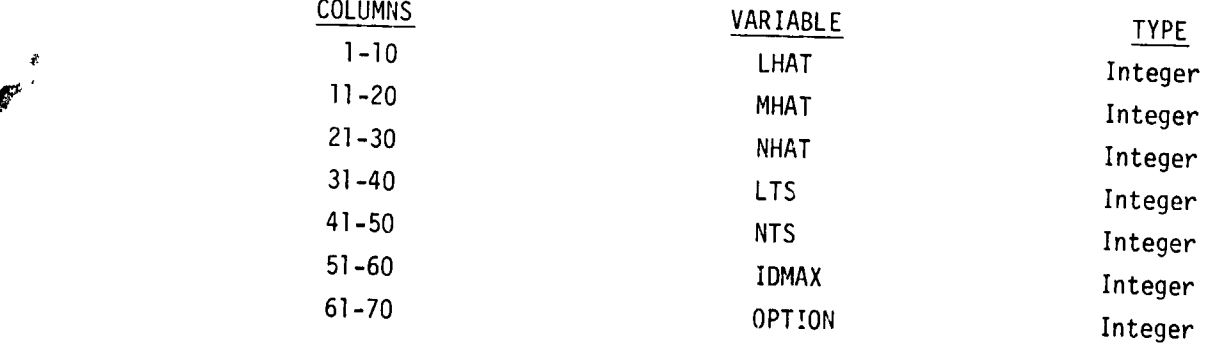

## The fourth card:

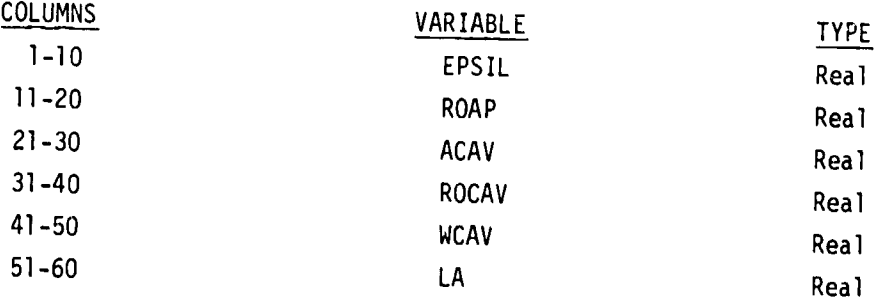

ķ,

 $\epsilon$  $\vec{t}$ 

÷

 $\ddot{\cdot}$ 

Ň

 $\frac{1}{4}$  $\frac{1}{t}$  a slot type absorber is present in the combustor. All variables appearing on this card are real.

When setting up the program the correspondence between text and program variables given in Table 2 will be useful. Also, it should be remembered that all variables in the program and text are nondimensional.

#### Program Output

The primary outputs of MODULE are the matrix  $\mu_{on}$  and the iterated variable, either  $\omega$  or  $\beta_I$ . Values for these quantities are computed at every step and  $\omega$  (or  $\beta_{\text{I}}$ ) is written out for every  $K^{\text{th}}$  iteration. K can be changed by the user by replacing a single card. In the program as presented here  $K = 5$ . The first and last iterations of  $\mu_{g,n}$  are also printed out. The first iteration is a solution with no liner effect, consequently all terms in  $\mu_{\ell n}$  except  $\mu_{\hat{\ell} \hat{n}}$  are null entries.

In addition, all model design variables are printed and labelled according to the program names of Table 2. The example to be discussed next demonstrates the typical form the output takes.

#### Sample Run

The combustor used for this sample run has a ratio of length to radius (LENGTH) of 2.0, a mean flow Mach number (MACH) of .3, and a ratio of specific heats (GAMMA) of 1.2. From the Mach number and ratio of specific heats, a nozzle response (BETAN) was calculated using the equation for a short nozzle given in the theory section of this report. The value for BETAN is .025 + 0.0i. There is an acoustic liner, of known admittance (BETAL), of .075 + 0.0i in place covering 10% of the cylindrical surface of the chamber, beginning one-tenth of the chamber length downstream of

the injector face. Since space dimensions are nondimensionalized by dividing by the chamber radius, and the nondimensional chamber length is 2.0, this gives an Xa of .2 and an Xb of .4. The interaction index IN (n) and sensitive time lag TAU ( $\tau$ ) are known to be equal to .30097 and 2.219497, respectively, for the injector sponse. With the information known about the injector and liner responses and looking at Table 1, it is determined that OPTION must equal 2, and ONE is IN, TWO is TAU, THREE is real (BETAL), and FOUR is imag (BETAL). Table 1 shows that  $(\omega)$ , OMEGA, the nondimensional frequency and decay rate, and the effective PETAI for the injector will be calculated. The first transverse acoustic mode is chosen as the primary mode. This corresponds to LHAT = 1, MHAT = 1, and NHAT  $-$  0. A good compromise between running time and accuracy was desired, so by referring to the discussion in this report, the number of terms chosen in the radial direction (LTS) is equal to 3, and the number of terms chosen in the longitudinal direction (NTS) is equal to 16. A high precision is desired, so ERROR is chosen as .01. The maximum number of iterations allowed for this set of data (IDMAX) will be 50. Since an acoustic liner is used, no fourth data card is needed. The input values are then typed up on three data cards, as described in Table 3. The cards as punched and submitted appear in Figure 4.

 $\tilde{\bm{\cdot}}$ 

Ŷ,

The output from the sample run is shown in Figure 5. The program first prints out the value of every variable that is input on the data cards. This is to allow for double checking, to be sure all the input data is correct, and also so there is a complete description of the rocket engine that was simulated. Next, the fundamental frequency for the primary mode assumed, and the first guess of the iterated variable, and the  $\mu$ 

 $-35-$ 

ņ

matrix are printed. (These are the separation of variables values.) If OPTIGN is 5 or 6, the first guess of BETAI is printed under the injector response description. Next, the value of the iterated variable is printed for the first, every  $K^{th}$ , and last iteration. In the sample run  $K = 5$ , so the first, fifth and sixth (last) iteration values are printed, along with the errors in the modulus and phase angle of the iterated variable ( $\omega$  in this case). The last  $\mu_{\ell n}$  matrix (iteration 6) is then printed out. It can be seen that the term corresponding to  $\hat{x} = \hat{x} = 1$  and  $n = \hat{n} = 0$ is, indeed, the largest. In fact, in this case it is an order of magnitude larger than any other matrix element. The other output information is then printed. In this case, the BETAI calculated from the input IN and TAU and the final OMEGA. The last thing printed out for each set of data is the beginning time TBG, ending time TEND, and execution time TEX, for this set of data.

#### Program Listing

 $\mathcal{D}_{\mathbf{q},\mathbf{r}'}$  $\alpha$  .

A complete program listing is presented at the end of this report. Comment cards are used liberally and much of the program is self-explanatory. The computer program MCDULE conforms to Fortran IV ANSI standards.

 $\overline{\mathbf{r}}$ 

Å

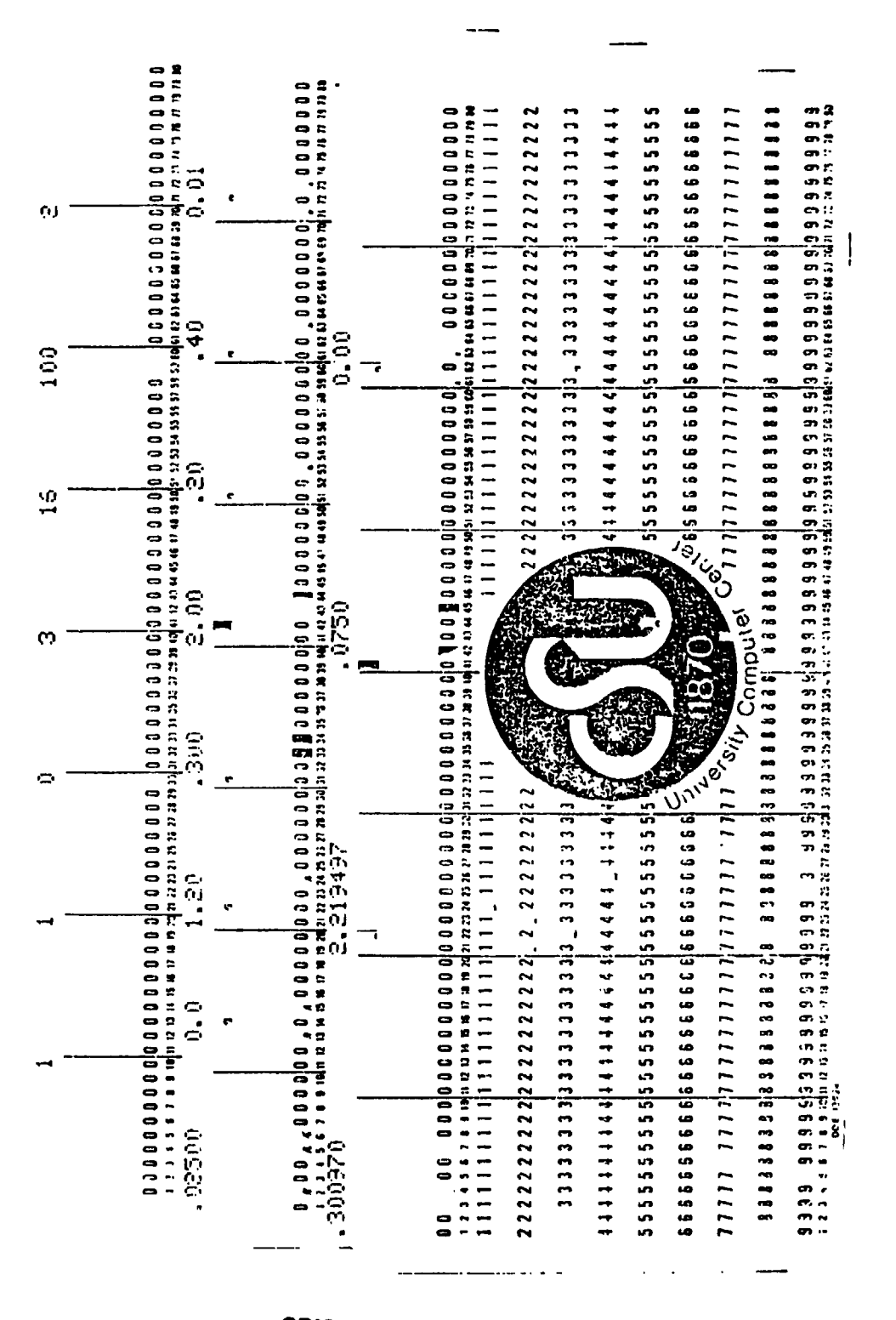

ORIGINAL PAGE IS<br>OF POOR QUALITY

 $\mathbf{z}^{(i)}$  .

Run Data Cards for Sample  $\cdot$  $\overline{\mathbf{r}}$ Figure

Ļ

f

سبيد ستعطي

THE FOLLOWING CALCULATIONS ARE MADE FOR A COMHUSTOR WITH THE FOLLOWING CONFIGURATION

THE LENGTH TO HADTUS = 2.000000 MFAN FLUM MACH NO. = .300000 LHAT = 1 MHAT = 1 NHAT = 0  $0^{\text{DT}}10^{\text{m}} = -c$  $6A^{MA} = 1.200000$ 

THE ABSORRER HAS THE FOLLOWING GEOMETRY

THE LINER STARTS OF .200000 AND ENDS AT .400000 APERTURE RIDIN = ...200000  $F \cap AL = 075000 = 0.000000$ 

THE INJECTOR RESPONSE IS DESCRIPED AY

FOR THE CHUCCO SPISITIVE TIME LAG THEORY.  $k = 300470$  TAU = 2.21549. INTIAL HETAT = . IPUI95 . CA7914

> $\hat{\mathbf{z}}$  $\ddot{\bullet}$

THE HOZZLE HESPONSE IS DESCHINED MY

 $HETAN = 0.025900 - 0.000000$ 

HISCELLANEOUS INFORMATION FOR THIS PHOLLEN.

NUMBER OF TERMS - MARTAI 3 - LONGITUDINAL 16 **IN46X = 100**  $EPR00 = 010000$ THE FUNDAMENTAL EPERDENCY FOR THIS MODE IS (1.841184), 0.0. THE FIRST GUESS OF ORGALIS 1.79PP79 ... 000124

 $\label{eq:2.1} \frac{1}{\sqrt{2\pi}}\int_{\mathbb{R}^3}\frac{1}{\sqrt{2\pi}}\int_{\mathbb{R}^3}\frac{1}{\sqrt{2\pi}}\int_{\mathbb{R}^3}\frac{1}{\sqrt{2\pi}}\int_{\mathbb{R}^3}\frac{1}{\sqrt{2\pi}}\int_{\mathbb{R}^3}\frac{1}{\sqrt{2\pi}}\int_{\mathbb{R}^3}\frac{1}{\sqrt{2\pi}}\int_{\mathbb{R}^3}\frac{1}{\sqrt{2\pi}}\int_{\mathbb{R}^3}\frac{1}{\sqrt{2\pi}}\int_{\mathbb{R}^3}\frac{1$ 

THE FIRST CUESS FOR THE MU NATHER IS AS FOLLOWS

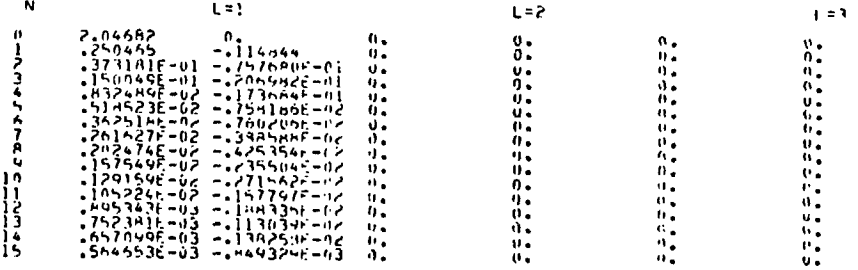

Figure 5. Output for Sample Run

**The State** 

 $-38-$ 

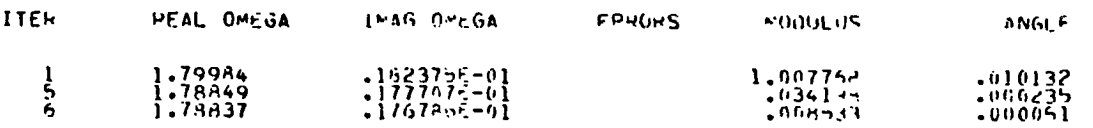

THE FINAL MU MATRIX IS AS FOLLOWS. N  $L = 1$  $L = 2$  $L = 3$ 04682<br>53197 --2369136<br>--4089576<br>--2467176  $\frac{1}{2}$  $\mathbf{0}$  ,  $77-475$  $\begin{array}{l} 0 \\ -\epsilon^2 5514 \epsilon^2 - 01 \\ -\epsilon^2 5312 \epsilon^2 - 01 \\ -\epsilon^2 30212 \epsilon^2 - 01 \\ -\epsilon^2 544 \epsilon^2 - 01 \\ -\epsilon^2 541611 \epsilon^2 - 02 \\ -\epsilon^2 550611 \epsilon^2 - 02 \\ -\epsilon^2 33112 \epsilon^2 - 02 \\ -\epsilon^2 90175 \epsilon^2 - 02 \\ -\epsilon^2 90175 \epsilon^2 - 02 \\ -\epsilon^2 90175 \epsilon^2 - 02 \\ -\epsilon^2 90175 \$ **05342** 56E<br>28E<br>75E - n 1 و ر) 3456789012345 n e 7 n.h.u 'nun タノハムしト 一カム へへのこんに  $-1 - 63$  $-1939 - 36$ - 69  $272044 - 02$ -4  $-0.3$ ი კ -63 364  $0000$ h i -14  $-49(n6)F-14$ <br>  $-49(n6)F-14$ <br>  $-52/392F-64$ <br>  $-52/392F-64$ <br>  $-52/392F-64$ <br>  $-52/392F-64$  $\epsilon$ . うわんろ  $.2235235 - 04$ <br>... 454, 795-04<br>... 5077705-04<br>.474n1rE-04  $.441244 - 0.3$ <br>
.654050F-03<br>
.547060F-03<br>
.355909F-03 5026 خ ۱۱ –  $-17660H5 - 02$ <br> $-1944H76 - 02$ <br> $-121944F - 02$  $.12<sub>n</sub>$  $7.6158056$ ۵ā

THE FINAL RETAIL IS .096191  $.069174$ 186= 14.419 TEMD= 15.541 TEX= 1.122

 $\mathbf{I}$ 

- 1

حبب

ORIGINAL PAGE n OF POOR QUALITY.

# Figure 5. (Continued)

 $-39-$ 

あわせ あまい じょうしょう

PROGRAM MODULE (INPUT+OUTPUT+TAPF5=INPUT+TAPF6=0UTPUT) Ç۰ COMPUTER PROGRAM MODULF COMPUTER PROGRAM MODULE<br>
WRITTEN AT COLORADO STATE UNIVERSITY<br>
DEPARTMENT OF MECHANICAL ENGINEERING<br>
FORT COLLINS. COLORADO RUS23<br>
SPONSORED BY RICHARD J. PRIEM<br>
GRANT NGR 06 - 002 - 095<br>
OIRECTED BY RICHARD J. PRIEM<br>
THIS ه خ Č۰ č٠ Č٩ ř٠ ة ت Č٠ Č٠ Č٩ Č۰ IT IS WRITTEN TO GIVE A LINEAR ANALYSIS OF HIGH FREQUENCY<br>COMBUSTION STABILITY IN LIQUID PROPELLANT ROCKET ENGINES. THE<br>PHYSICAL MODEL USED IS A RIGHT CIRCULAR CYLINDER. THE COMMUSTION<br>IS MODELED AS EITHER AN ARBITRARY ACO ې<br>د  $\mathfrak{C}$  \* ه خ Č۰ č۰ Č٠ Č۰ Ć٩ ABSORBER.  $\check{\zeta}^a$ THIS PROGRAM HAS REEN WRITTEN TO SOLVE FOR THE NONDIMENSIONAL<br>COMPLEX FREQUENCY IF ALL THE ROUNDARY PESPONSES ARE GIVEN. OR SOLVE<br>FOR THE INJECTOR RESPONSE IF THE COMPLEX FREQUENCY AND LINFR AND<br>NOZZLE RESPONSES APE GIVEN. Č۰ Ç۰ FOLLOWING IS A TABLE TO USE IN DETERMINING WHICH VALUE OF OP-<br>TION TO USE. THE TABLE SHOWS WHAT INFORMATION MUST BE GIVEN AND<br>WHAT WILL BE CALCULATED FOR EACH OPTION. B() MEANS THE REAL PART OF<br>THE COMPLEX VALUE INSIDE THE Č۳ ČΦ  $\check{\xi}^{\bullet}_{\bullet}$ Č⇒ C₫  $\tilde{\zeta}^*$ TABLE OF OPTIONS しょうさん INPUT VARIABLES THREE OUTPUT VARIABLES OPTION ONE FOUR  $\check{\xi}^{\alpha}_{\alpha}$ I(BETAL) OMEGA. IN & TAU<br>I(BETAL) OMEGA. BETAI. IN & TAU<br>AME OMEGA. BETAI. IN & TAU<br>AME OMEGA. BETAI. BETAL<br>AME BETAI. BETAL. IN & TAU<br>I(BETAL) BETAI. IN & TAU R(BETAI) I(BETAI) **HIBETALI** TAU<sup>11</sup> ΙN **H**(BETAL)  $R(BETAI)$ Č۰ Э ŔŔ<br>ĀR Č⇒  $\tilde{I} \wedge U$ 4 CCCCCCC Ś **R(OMEGA)** I (OMEGA) RP. RIOMEGA! **I** (OMEGA) RIBETAL) 6 FOLLOWING IS A TABLE LISTING THE INPUT VARIABLES THAT ARE PUT<br>SHOWN. THEN A BRIEF DESCRIPTION OF THE VARIABLE IS GIVEN. THEN AT<br>THE END OF THE LINE ARE THE COLUMNS OF THE DATA CARD WHICH THE VALUE<br>FOR THIS VARIABLE MUST BE č٠ Č۰ Č۰ č٠ **EQUALS** Č۰ CCCCC6 LIST OF INPUT VARIABLES FIRST CARD **SEE TABLE ABOVE<br>SFE TABLE ABOVE<br>SFE TABLE ABOVE<br>SEE TABLE ABOVE**  $\begin{smallmatrix} \bullet\ \bullet\ \bullet\ \bullet\ \bullet\ \bullet\ \bullet\ \bullet\ \end{smallmatrix}$  $\frac{1-20}{2}$ ONE **REAL** REAL<br>REAL<br>REAL IWÓ THREE  $-60$ <br>61-80 SECOND CARD ACOUSTIC ADMITTANCE OF NOZZLE<br>MODULUS LESS THAN -5<br>IF NO KNOWN VALUE USE SHORT NOZZLE<br>RATIO OF SPECIFIC HEATS COMPLEX  $1 - 10$  &  $11 - 20$ Č٠ Č٠

Č۰

÷

ین

 $\epsilon_{\rm max}$ 

**GAMMA** 

**REAL** 

 $\mathbf{r}$ 

 $21 - 30$ 

 $\overline{\mathbf{1}}$ 

 $-40-$ 

C**o** MACH REAL MFAN FLOW MACH NUMBER 0 < MACH • .S **3**1-4**0** C\* LENGTH HEAL – LENGTH OF CHAMBER/HADIUS OF CHAMBER<br>C\* XA – REAL – DISTANCE FROM INJECTOR FACE TO START – 51–6<br>C\* – C\* – OF LINER/RADIUS OF CHAMBER<br>C\* – – DE XA KIR C° XH REAL DISTANCE FP**O**M INJECTOR FACE TO END **6**1-70 Co **O**F **I**.INER/PADIUS OF CHAMHFR C° XA **<** XB < LENGT\_ **C**° FPR**O**R PEAL MAXIMUM ALLOWAHLE \_ \_RROP IN MODULUS **71**-R**O C** \_ OP ABSOL**L**ITE DIFFERANC**E** IN \_ADIANS OF **C**\_ AN**G**LE T**O** OE**T**E\_MI**N**E **CO**NVERGE**NC**E **O**F **C**\_ **IT**EPA**T**ED VA**.**IA\_L**E fO**E**-5** • EPROP < **I C**° C<sup>&</sup> THIRD CARD<br>C<sup>&</sup> LHAT INTEGER **C**\_ LHA**T** INTEGER A**SS**UME**D** MODE In RA**D**IAL \_IREC**T**I**O**N **l**-**lO C**° TY**P**ICALLY I O\_ **C °** MHAT IN**T**E**G**FP A\_**S**UMED M**O**DE IN **T-**A**N**S**V**ERSE **D**IPE**CT**ION **II**-3**0** C° TYPICALLY Ot **I** OR **C** \_ NHA**T** INTEGF\_ A**SSU**MED M**O**D**E I**N LONG**I**TUDINAL **O**IR\_CTIO\_ ?]**-**3**0** C a TYPICALLY **O**, I **O**\_ **C** \_ LTS INTEGER N**U**MRFP OF T**E**RMS KEPT IN PA**DI**AL DI,F**CT**I**O**N 3**1**-40 **C** • **ODD < lO** TYPICALLY 3**0**P 5 C ° N**T**S **I**N**T**E**G**ER N**U**MBER O**F** TE\_MS KEPT IN LON**G**. DIR**E**CTION \_I**-**5**0** C ° NTS **•** 5**0** T**Y**P**I**CA**L**LY 15 **<** NTS **<** \_**0** C **°** ID\_AX INTEG**F**P MAXIVUM NUM**N**ER **O**F **I**IEPATIONS ALLOWFO 5**]**-0**0** C o **T**YPICALLY **IO0** C o OP**T**IO**N I**N**T**E\_**F**\_ SFE **T**AHLE ABOVE \_**1**-**70 C** \_ **I**, \_, 3, \_, 5, O\_ **6** C\_ C<sup>a</sup> FOURTH CAND<br>C<sup>a</sup> EPSIL HEAL<br>C<sup>a</sup> HOAV HEAL<br>C<sub>a</sub> ACAV HEAL<br>C<sub>a</sub> MCAV HEAL<br>Ca LA REAL<br>Ca LA REAL C° EPSIL REAL WAVE AMPLITUDE<br>C° ROAP REAL APERTURE DENSITY RATIO **1-20 C** ° ACAV \_E**A**L CAVITY \_OIlN**O** \_PEEU ?I-30 **C**° n**O**CAV WEAL CAVITY D\_'SIIY RAi**l**(} **3**1-40 C\_ WCAV \_EAL CAV**IT**Y WIDTH \_l-bO C \_ LA P**E**AL APFR**T**U\_E L**F**N**GT**H 5**1**-\_**0** C\_ C REAL INI+INO+IN+NPIL2+LENGTH+LFFF+LA+LAMDA+LAMDA2+NORM+MACH+MACH2 ],NORM**]** INTEGER OPTION.CHECK **C** -COMPLEX- METAN+BETAL+METAI+MU+MUX+OMEGA+UMEGAN+CIOM+CERROR+CI<br>1+CZERD+F1+HLINEK+P1L+DZP1L+PRES+A1+A2+SUM1+SUM2+ 2AV,**B**A**S**Ew,RETAIN,WWO **C**OMPL**EX CT**EP\_,\_I,\_P,HIS{\_,HP\_Q\_A,**F**XPl,\_XP?,**TF**R\_I,IF\_?,VO**I**.,\_INJ, I\_NOZ,**SIN**J\_,St. IN°**P**SI C hI\_ENSION MU(b**O**,I**O**),UUXI\_**O**,]**O**),AII**l**f\_**)**,A;**(**I**O)**  $\epsilon$ C INI I**I**ALIZE C**O**NS**T**ANTS c<br>C P**l=3**,1\_lS**q**2*6*5*3*59 **CI**=**C**M*P*LXl**O**,,**I,**) **C**ZERO : **C**M**PLX**(**O**.,**O**.) **I**D**C**\_= ?0 K=S C C R**F**AO IN O**A**T\_ Č G**7**& C()N**T** INUE **C**ALL **S**E**C**ON**D** (**T**\_ON**)** p**E**AD (S,1**0O)** I**)N**E,**Tw{**\_,\_HP**E**\_,FOU\_,H**FT**AN**,I**\_AMM**A**,MA**CH**,LE\_**I**\_**T**H,xA,\_H, **I**E\_ROR\_LMAT,\_HAT,\_AT,I. TS.NTS, If}MAX,OPT I**O**N IF(EOF(5)} \_0**00**,\_8**0**,**6000** \_**0 CO**N**TI**NUE IF (OPTION.GE,3,ANO.OFTION.LE.S) READ (5,**101**) EPSIL ,\_0\_ p, l A**C**A**V**.RU**C**AV.WCAV.LA **C C** INI**TI**ALIZ**E** VAklABL**FS**  $\mathsf{C}$ 

-41-

 $\mathcal{R}_\mathrm{c}$ 

Ą

ستشيعه

 $ANG1 = 0.0$ ID=0<br>IF (OPTION.EQ.1.OR.OPTION.EQ.3) BETAIN= CMPLX(ONE.TWO)<br>IN= ONE BETAL="CMPLX(THREE.FOUR) AMF= FOUR CALCULATE CONSTANTS PIL= PIZLENGTH<br>NPIL2= (FLOAT(NHAT) \*PIL) \*\* 2 NPIL2= (FLOAT(NHAI)\*PIL)\*\*<<br>
WA = XB -XA<br>
PIXL=PI\*XL/LENGTH<br>
PIXL=PI\*XL/LENGTH<br>
LAMDA2=BESRT(MHAI;LHAI)\*\*2<br>
LENGTHON.LE.2.OR.OPTION.EQ.6) GO TO 30<br>
LENGTHON.LE.2.OR.OPTION.EQ.6) GO TO 30<br>
LENGTHON.LE.2.OR.OPTION.EQ.6) GO T 30 CONTINUE ETAI= SORT(LAMDA2 + NPIL2) CALCULATE FIRST GUFSS FOR ITERATED VARIABLES OMEGAN= .9R#CMPLX(ETA1.0.0)<br>IF (OPTION.GE.5) OMEGAN= CMPLX(ONE,TWO)<br>WWO=OMEGAN/ETA1<br>IF (OPTION.EQ.2.OR,OPTION.EQ.4) BETAIN=MACH#(1./GAMMA - IN#(1. ~C<br>IEXP(-CI#OMEGAN#TAU))) CHECK VALUES OF INPUT VARIABLES TERM= WAPREAL (BETAL) CK= 0<br>
(MACH.GT.0.5) WRITE (6.900) MACH<br>
(GAMMA.LT.1.0.0P.GAMMA.GT.1.57) CHECK= 1<br>
(GAMMA.LT.1.0.0P.GAMMA.GT.1.57) CHECK= 1<br>
(GAMMA.LT.1.1) WRITE (6.920) GAMMA<br>
(LENGTH.LE.0.0) CHECK= 1<br>
(LENGTH.LE.0.0) WRITE (6.922) LENGT ŤF ŤF ŤF ĩ۶ ĪF İF (LENGIN-LE.1.0) WRITE (6.922) LENGTH<br>
(REAL (BETAN).LT.0.0) CHECK= 1<br>
(REAL (BETAN).LT.0.0) WRITE (6.906) HETAN<br>
(DPTION.GT.2.AND.OPTION.LT.6) GO TO 44<br>
(TERM.LT.0.0) CHECK= 1<br>
(TERM.CT.0.3) WRITE (6.904) TFMM<br>
(TERM.GT.0. IF ŤF ĪF **آگ** Ť٤ THING (OPTION.NE.2.AND.OPTION.NE.4) GO TO 46<br>IF (OPTION.NE.2.AND.OPTION.NE.4) GO TO 46<br>IF (IN.LT.0.0.OR.IAU.LT.0.0) CHECK= 1<br>IF (IN.GT.3.0) WRITE (6.912) IN<br>IF (TAU.GT.4.0) WRITE (6.914) TAU<br>CONTINUE 44 46  $47$ **CONTINUE** VIINUE<br>(WALLTL0LOJORLX4LGTLXHLOPLXRLGTLLENGTH) CHECK= 1<br>(WALGTL0LS) WRITE (61930) WA<br>(LH4TLLEL7LANDLMHATLLEL4LANDLNHATLLEL10) GO TO 48  $CHECK = 1$ ŴHĬŤE (6+980) LHAT.MHAT.NHAT 48 CONTINUE ITINUE<br>
(NTS.LT.LHAT + 2) WRITE (6.942) LTS.LHAT<br>
(LTS.LT.LHAT + 2) WRITE (6.942) LTS.LHAT<br>
(REAL(WWO).GT.1.1) WRITE (6.950)<br>
(OPTION.LT.3.OR.OPTION.FG.A) GO TO 49<br>
(PSIL.LT.0.0.OP.HR.LE.0.0.OR.AME.LT.0.0) CHECK= 1<br>
(RR.GT 49 CONTINUE IF (CHECK=EQ=1) WRITE (6+960) MACH+GAMMA+LFNGTH+HETAL+HFTAN+XA+XH+ 1IN.TAU (CHECK.EQ.1) GO TO 710 ĨF

 $-42-$ 

c<br>C

 $\mathcal{E}$ 

 $\mathsf{C}$ 

c<br>C

 $\mathbf{I}$ 

ېنې

 $\mathcal{R}_{\text{max}}^{\text{max}}$  , where

```
-43-
```

```
INITIALIZE FIRST GUESS OF MU MATIX
        D<sub>0</sub>
                  50 Nl=1.NTS
DO 50 L=1,LTS<br>MU(N1,L)= CZEPO<br>50 CONTINUE-
        THE TILDA SOLUTION
    RV= BESVL(MHAT.LHAT)<br>
FF (NHAT.EQ.0) EP= 2.<br>
RESI= RNVBy8(LAMDA2 = FEOAT(MHAT) %2)/2./LAMDA2<br>
NORMI= SQRT(RESI%EP*LENGTH/2.)<br>
MACH2= MACH4MACH<br>
DUTIS NAL MACH4MACH<br>
DUTIS NAL MACH2<br>
CTERN= CAGNICTERN,<br>
CTERN= CAGNICTERN,<br>

        RV= BESVL (MHAT+LHAT)
     1828TERM2))<br>
SINJEGAMMA (1.44)+MACHS(H1+48+2))<br>
SINJEGAMMA (MEGANS(IL-44)+MACHS(H1+48+2))<br>
SINJEGAETAINSGAMMA (-1.099NHAT9(OMEGANS(EXP1+48EXP2)+MACHS(R19<br>
1EXPI - 49B2#EXP2))<br>
OMEGA= -(VOL + SINJH + SN02)/(TEHM) + TFRM2) +
70 CONTINUE<br>BETAIN= ((ETA1ºº2- OMEGANºº2)º(TERM1 +TERM2) - VOL - SNOZ)/SINJ<br>35 CONTINUE
      CONTINUE<br>
CONTINUE<br>
IF (NHAT.EQ.0) PSI= PSI/2.<br>
IF (NHAT.EQ.0) PSI= PSI/2.<br>
MU(NHAT.LLHAT)= CMPLX(1./NORM1.0.0)<br>
DO 55 N1=1.NTS<br>
N= N1-1.<br>
RN= FLOAT(N)<br>
IF (N.EQ.NHAT) GO TO 55<br>
NETLAT(N)<br>
IF (N.EQ.NHAT) GO TO 55<br>
NETLAT((
71
    NPIL2= (RN+PIL)++2<br>
FP= 1.<br>
IF (N<sub>2</sub>FQ.0) EP= 2.<br>
NORM= RESI+FP+LENGTH/2.<br>
TERMI= (EXP)+TERM - 1.)/(B150 - NPIL2)<br>
TERMI= (EXP)+TERM - 1.)/(B250 - NPIL2)<br>
TERMI= (EXP)+TERM - 1.)/(B250 - NPIL2)<br>
TERMI= (EXP)+TERM - 1.)/(B2
```
c<br>C

سية

سنعا استمطيتهم

```
55 CONTINUE
c<br>C
              PRINT OUT PROBLEM DESCRIPTION AND INITIAL VALUES
             WRITE (6+1)<br>WRITE (6+200)<br>WRITE (6+210) LENGTH.MACH.LHAT.MHAT.NHAT.OPTION.GAMMA<br>WRITE (6+230) XA.XR.WA<br>WRITE (6+230) XA.XR.WA<br>WRITE (6+235) BETAL<br>SONTTNIJE
      20 CONTINUE
       SS CONTINUE
                           (6+240) BR+AMF+LA+LEFF+EPSIL+WCAV+ROCAV+ROAP+ACAV
              WRITE (6,250)<br>IF (OPTION.GE.5) GO TO 10<br>IF (OPTION.EQ.2.OR.OPTION.FO.4) GO TO 12<br>WRITE (6,260) BETAIN<br>GO TO 14
      12 CONTINUE<br>
WRITE (6,270) IN, TAU, RETAIN<br>
GO TO 14<br>
10 CONTINUE<br>
WRITE (6,280) OMEGAN, WWO<br>
WRITE (6,285) BETAIN<br>
ARAITEM (6,285) BETAIN
      WRITE (6.285) BETAIN<br>
14 CONTINUE<br>
WRITE (6.310) BETAN<br>
WRITE (6.320) LIS, NTS, IDMAX, ERROR<br>
WRITE (6.300) ETAI<br>
WRITE (6.300) ETAI<br>
WRITE (6.305) OMEGAN<br>
WRITE (6.104) NM1, (MU(N,L), L=1,LTS)<br>
35 CONTINUE<br>
WRITE (6.104) 
              WRITE (6.2)<br>IF (OPTION.LE.4) WRITE (6.350)<br>IF (OPTION.GE.5) WRITE (6.360)
c<br>C
              BEGIN ITERATION
       60 CONTINUE
c<br>C
              UPDATE ITERATED VARIABLES
            IF (OPTION.EG.2.OR.OPTION.EG.4) BETAIN=MACH#(1./GAMMA - IN#(1. -C<br>IEXP(-CI#OMEGAN*TAU)))<br>BETAI=_BETAIN
              OMEGA=OMEGAN<br>CIOM=CI®OMEGA<br>WR= REAL(OMEGA)
c<br>C
              STORE NEW MU MATRIX IN EXTRA MATRIX
    00 800 N1=1.NTS<br>00 800 L=1.LTS<br>MUX(N1.L)=MU(N1.L)<br>800 CONTINUE
cCALCULATE PHI AT INJECTOR. NO7ZLE.MIDPOINT OF LINER
             PIL= CZERO<br>DZPIL= CZERO<br>DO 130 L=1.LTS<br>SUM1= CZERO<br>SUM2= CZERO<br>BV= BESVL(MHAT.L)
\frac{c}{c}
```
 $\Delta$ 

1

 $-44-$ 

### $\sim 10^{-1}$ سيبة

سی

 $\ddot{\phantom{a}}$ 

```
00 120 NI=1.NTS<br>N= NI - 1<br>RN= FLOAT(N)
                NN= PLUATINI<br>SUMI= SUMI+AV<br>SUMI= SUMI+AV<br>PIL=PIL+BV*AV*COS(RN*PIXL)<br>PIL=PIL+BV*AV*COS(RN*PIXL)
     DZPIL= DZPIL + HV*AV*RN*PIL*SIN(RN*PIXL)<br>DZPIL= DZPIL + HV*AV*RN*PIL*SIN(RN*PIXL)
\mathbf c\begin{array}{c}\n\text{A1 (L) = SUM1} \\
\text{A2 (L) = SUM2} \\
\text{130 CONTINUE}\n\end{array}c<sub>c</sub>
                 CALCULATE BLINER FOR MIDPOINT OF LINER
                 PRES= GAMMA®(CIOM®PIL - MACH®DZPIL)<br>RLINER = WA®PRES®BETAL
c<br>C
                 CALCULATE BLINER FROM LINER GEOMETRY
                 IF (OPTION,LE,2,0R,0PTION,FQ,6) GO TO 3000<br>AK1 = LEFF*WR#ROAP-WA*ACAV*POCAV/WR/WCAV/HR *ACAV<br>PRE1 = CABS(PRES)
                 R0=1<br>R01 = R0DO 133 I=1,100<br>
F = SQRT(1,0,0) (AKI/RO)<sup>002</sup>)<br>
BASE= EPSIL<sup>2</sup>PREI/F/GAMMA<br>
RO = SQRT(0,881/1,53AMF<sup>0</sup>RO + RASE))<br>
ROZ = ABS((RO1-RO)/RO1)<br>
IF(ROZ.LT.1.0E-04) GO TO 134<br>
RO1= RO<br>
133 CONTINUE
\mathsf{C}\mathsf{C}134 CONTINUE<br>
RLINER = WA*PRES/GAMMA/(RO*CI*AKI)<br>
3000 CONTINUE<br>
IF (OPTION.LE.4) GO TO 3001
c<br>C
                  CALCULATE NEW BETAT
                 VOL = CZERO<br>
DO 45 NI = 2, NTS<br>
NMI = NI - 1NM1= N1-1<br>
IF (NM1.60 xNHaT) GO TO 45<br>
X2= NM1 - NHAT<br>
L2(-1) **R2-1<br>
L2(-1) **R2-1<br>
L2(-1) **R2-1<br>
L3UM=L1+L2<br>
IF (LSUM=EQ.0) GO TO 45<br>
C1 = VOL - MUX(N1AT+1+LHAT) *SC<br>
45 CONTINUE<br>
VOL= VOL * MUX(N1+LHAT) *SC<br>
45 CONTIN
VOL= VOL - MUXINHAT-1.LHAT) *HESI*(MACH*EOAT(NHAT) *PIL) **2*L<br>
VOL= VOL/NORMI<br>
SNOZ= BETAN*GAMMA*CIOM*BESI*A2(LHAT) *LUAT((-1) **NHAT)/NORMI<br>
SLIN= BLINER*RESVL(MHAT) *COS(FLOAT(NHAT) *PIXL)/NORMI<br>
SINJ= GAMMA*CIOM*BESI*A
 \overline{\overline{c}}START DU LOOP FOR L SUMMATION
                  00 500 L=1.LTS
```
4

 $\mathbf{I}$ 

بيوءد

 $\mathbf{p} = \mathbf{p}$ 

 $-45-$ 

 $\frac{1}{2}$ 

 $-46-$ 

デー・アンテー

 $\sim 10^{-10}$ 

 $\mathbf C$ LAMDA= BESRT(MHAT,L) \*\*2<br>BV2= BESVL(MHAT,L) \*\*2 c<br>C START DO LOOP FOR N SUMMATION DO 500 NX=1, NTS c<br>C INITIALIZE AND CALCULATE CONSTANTS FOR THIS SUMMATION N= NX - 1<br>VOL= CZERO<br>ETA= LAMDA + (FLOAT(N)☆PIL)☆☆2<br>BES= BV2\*(LAMDA - FLOAT(MHAT)☆☆2)☆。5/LAMDA PP= 0.5<br>IF (N.EQ.0) EP= 1<br>NORM= BES\*EP\*LENGTH<br>NORM= SORI(NORM) BASEW=OMEGA+OMEGA-ETA c<br>C CALCULATE PROPAGATION TERMS 00 40 N1= 2.15<br>
NM1= NM1 + N<br>
IF (NM1 + EQ.N) 60 TO 40<br>
K1= NM1 + N<br>
K2= NM1 + N<br>
K2= NM1 + N<br>
L2=(-1) \*\*K2-1<br>
L2=(-1) \*\*K2-1<br>
IF (L5UM=EQ.0) 60 TO 40<br>
C1= FLOAT(L1)/FLOAT(K1)<br>
CC= FLOAT(L1)/FLOAT(K1)<br>
SC= (C1 + C2) \*FLOAT  $\begin{array}{cc} 00 & 40 & \text{N1 = } 2.015 \\ \text{NMI} & 1 & 1 \end{array}$ 40 c<br>C CALCULATE NOZZLE INTEGRAL SNOZ= BETAN\*GAMMA\*CIOM\*BES\*A2(L)\*FLOAT((-1)\*\*N)/NORM CALCULATE LINER INTEGRAL<br>TO CARRY OUT THE INTEGRATION OVER THE LINER USE THE FOLLOWING TWO<br>CARDS, AND PUT A MCM IN THE FIRST COLUMN OF THE CARD FOR APPERX-<br>IMATING THE INTEGRAL, HENCE MAKING IT A COMMENT CARD. **CCCCCCCCCCCCCC** CALL LINER(XA+XB+PIL+L+N+MHAT+MUX+CIOM+HLINER+LTS+NTS+CZERO)<br>SLIN= GAMMA\*BESVL(MHAT+L)\*BETAL\*BLINER/NORM TO APPROXIMATE THE LINER INTEGRAL BY EVALUATING AT THE MIDPOINT<br>AND MULTIPLYING BY THE WIDTH. USE THE FOLLOWING CARD. AND PUT A<br>"C" IN THE FIRST COLUMNS OF THE TWO PRECEDING CARDS FOR CARRYING<br>OUT THE INTEGRATION. HENCE MA SLIN= BLINER#BESVL(MHAT.L)#COS(FLOAT(N)#PIXL)/NORM  $c$ <sub> $c$ </sub> CALCULATE INJECTOR INTEGRAL SINJ= GAMMA#CIOM#BES#A1(L)/NORM<br>SINJB= SINJ#BETAIN  $\mathbf{\hat{\xi}}$ CALCULATE NEW MU TERM F1= VOL + SINJB + SLIN + SNOZ<br>IF (N.EQ.NHAT.AND.L.EQ.LHAT) GO TO 430<br>MU(NX.L)= F1/NORM/BASEW<br>GO TO 500 ١Ņ 430 ČŎNŤĨNŬĚ

ć.

```
c<br>C<br>C
                FOR PRIMARY MODE CALCULATE MU TERM AND NEW OMEGA
               MU(NX+L) = CMPLX(1,/NORM,0.0)<br>
IF (OPTION.LE.4) OMEGAN= CSQRT(F) + ETA)<br>
CONTINUE<br>
ID= ID + 1<br>
IK= IFIX(FLOAT(ID)/FLOAT(K))<br>
RK= FLOAT(ID)/FLOAT(K)<br>
RK= FLOAT(ID)/FLOAT(K)<br>
RK= FLOAT(IK)<br>
RK= FLOAT(IK)<br>
RK= FLOAT(IK)
     500
                IF (OPTION.LE.4) GO TO 4000
c<br>C
                CHECK FOR CONVERGENCE ON BETAI
               CERROR= BETAIN = BETAI<br>ERRI= CABS(CERROR)/CABS(BETAIN)#100.<br>ANG2= ATAN/AIMAG(BFTAIN)/REAL(BETAIN))<br>ERR2= ABS(ANG2 = ANG1)
               ERRZ= ABS(ANGZ - ANGI)<br>ANGI= ANGZ<br>IF (ID.GE.IDCR.AND.ERR1.GE.50.) GO TO 540<br>IF (ID.GE.IDMAX) GO TO 540<br>IF (ID.EQ.1.OR.RK.LE.0.0001) WRITE (6,666) ID.RETAIN.ERR1.EPRZ<br>IF (ID.LT.5.OR.ERR1.GT.ERROR.OR.ERR2.GT.ERROR) GO TO 60<br>
      540 CONTINUE
     SYV WRITE (6,365)<br>545 CONTINUE<br>WRITE (6,666) ID,BFTAIN,ERRI,ERR2<br>60 TO 550
\frac{c}{c}CHECK FOR CONVERGENCE ON OMEGA
 C
   4000 CONTINUE<br>CERROR = OMEGAN - OMEGA<br>ANG2= PI/2.
               ANGZ= PIZZ.<br>ERRI= 0.0<br>ERRI= CABS(OMEGAN).EQ.0.0) GO TO 43<br>ERRI= CABS(CERROR)ZCABS(OMEGAN)*100.<br>IF (REAL(OMEGAN).EQ.0.0) GO TO 43<br>ANGZ= ATAN(AIMAG(OMEGAN)ZREAL(OMEGAN))<br>CONTINUE<br>ERRZ= ABS(ANGZ-ANGI)<br>ANGI= ANGZ<br>ATAGE.IDCH.AN
        43
                      TD-GE-IDCR.AND.ERR1.GE.50.) GO TO 547<br>(ID-GE-IDMAX) GO TO 547<br>(ID-GE-IDMAX) GO TO 547<br>(ID-EQ-I-OR-RK.LE-0.0001) WRITE (6.666) ID-OMEGAN.ERR<br>(ID-LT-5.OR-ERR1.GT.ERROR.OR-ERR2.GT.ERROR) GO TO 60
                 IFİF
                                                                                                             (6,666) ID, OMEGAN, ERRI, ERR2
                  Ī۶
                 ĪF
      547 GO TO 546
      ST WRITE (6.365)<br>546 CONTINUE<br>WRITE (6.666) ID.OMEGAN.ERRI.ERR2
       550 CONTINUE
                  IF (ID.GE.IDMAX) WRITE(6,390)
 c<br>C
                 PRINT OUT FINAL MU MATRIX
                 WRITE (6.2)<br>WRITE (6.110)
      \begin{array}{c} 0.01166 \text{ N1=1,NTS} \\ \text{Ne} \text{ N1=1} \\ \text{WRITE} \text{ (6.194)} \text{ N} \cdot (\text{MU(N1,L):-1-LTS}) \\ \text{WRITE} \text{ (6.194)} \text{ N} \cdot (\text{MU(N1,L):-1-LTS}) \end{array}WRITE (6,2)
  c<br>C
                  CALCULATE AND PRINT EQUIVALENT BETAL IF CALCULATED FROM GEOMETRY
                         (OPTION.GE.3.AND.OPTION.LE.5) WRITE (6,501) RO.AK1<br>(OPTION.GE.3.AND.OPTION.LE.5) BETAL= BLINER/WA/PRES<br>(OPTION.GE.3.AND.OPTION.LE.5) WRITE (6,370) BETAL
                   Î۶
                  ĬF
```
 $\blacktriangle$ 

1

÷

ین

 $E^{\alpha}$  is

J.

**Philadel** 

 $\frac{1}{2}$ 

 $-48-$ 

÷,

 $\cdot$  $\overline{a}$ 

 $\mathbf{1}$ 

 $\mathbf{q}$ 

 $\bar{\mathcal{A}}$ 

```
CALCULATE AND PRINT EITHER N. TAU OR BETAI WHICHEVER IS APPROPRIATE
         IF (OPTION.NE.1.AND.OPTION.NE.3) WHITE (6,380) BETAIN<br>IF (OPTION.EQ.2.OR.OPTION.FQ.4) GO TO 710<br>WR= REAL (OMEGAN)<br>#I= AIMAG(OMEGAN)<br>BIR= REAL(BETAIN)<br>BIR= AIMAG(BETAIN)<br>INO= -(BIR - MACH/GAMMA)**2+HII**2)/(2.*MACH*(BIR-MAC
         RN='FLOATIN) - 1.<br>TAUO= ABS(ASIN(-BII/MACH/INO) + RN*PI)/WR<br>BETAIN= MACH*(1./GAMMA = INO*(1. - CEXP(-CI*OMEGAN*TAUO)))<br>ERR1= ABS((BIR - RFAL(BETAIN))/BIR)<br>ERR2= ABS((BII - AIMAG(BETAIN))/BIR)<br>IF (ERR1.LE.0.30.AND.ERR2.LE.0
 PN="PN"<br>
TAUD="ABS(ASIN(-BII/MACH/INO) + RN*PI)/WR<br>
BETAIN="MACH*(1./GAMMA"-INO*(1."CEXP(-CI*OMEGAN*TAUO)))<br>
BETAIN="ABS((BIR"- RFAL(BETAIN))/BIR)<br>
ERR2="ABS((BIR"- AIMAG(BETAIN))/BIR)<br>
ERR2="ABS((BII"- AIMAG(BETAIN))/BIR)
 18 CONTINUE<br>
RN= RN + 1.0<br>
IF (RN.GE.3.5) GO TO 17
           INI= INO<br>TAUI= TAUO<br>DO IS I=1.200<br>DO IS I=1.200<br>TERM= HIR = MACH/GAMMA + MACHTINI
  TERM= HIR - MACH/GAMMA + MACH*IN1<br>
TAU= ASS(ATAN(-HII/TERM) + RN*PI)/WR<br>
IN= TERM/(MACH*EXP(WI*TAU)*COS(WR*TAU))<br>
IF (AGS(TAU -TAU1).LT.1.E-5.AND.ABS(IN - IN1).LT.1.E-5.AND.I.(5.5)<br>
160 TO 16<br>
IF (I.GE.5.AND.INLLT.0.0) GO 
  15 CONTINUE<br>
IF (IN.LT.0.00.0R.TAU.LT.0.00) GO TO 18<br>
BETAIN= MACH*(1./GAMMA - IN*(1. - CEXP(-CI*OMEGAN*TAU)))<br>
ERR1= ABS((BIR - REAL(BETAIN))/BIR)<br>
ERR1= ABS((BIR - REAL(BETAIN))/BIR)<br>
ERR2= ABS((BII - AIMAG(BETAIN))/BII)
 CONTINUE<br>
SWY= SIN(WR*TAUO)<br>
CWT= COS(WR*TAUO)<br>
CWT= EXP(WI*TAUO)<br>
EWT= EXP(WI*TAUO)<br>
EWT= EXP(WI*TAUO)<br>
EWT= WR/TAN(WR*TAUO)<br>
WRT= -BII/MACH/ECI + BII/MACH/EWT/SWT - 1./GAMMA/ECI)/(INO*<br>
I (EWT*( WI*CWT - WR*SWT)/ECI - WT
            CALCULATE RUNNING TIME FOR THIS SET OF DATA
710 CONTINUE<br>CALL SECOND (TEND)
```
č Č

 $c$ <sub> $c$ </sub>

TEX= TEND - TBGN **VPITE (6,80) TBGN,TEND,TEX** RETURN FOR NEXT SET OF DATA **GO TO 570<br>CONTINUE<br>STOP** 6000 c<br>C FORMAT STATEMENTS FORMAT (1H1.///)<br>EQRMAT (///) 3 FORMAT (48H NO AND TAUG WOULD NOT CONVERGE FOR THIS PROBLEM.//)<br>4 FORMAT (66H M AND TAU OID NOT CONVERGE SO A LINEARIZATION SOLUTI 4 FORMAT (66H) NAND TAU DID NOT CONVERGE SO A LINEARIZATION SOLUTI<br>
10N IS GIVEN./.5X,29HTHE CALCULATED NAND TAU ARE .F9.6,5H AND .F9.6./.<br>
25X,18HGIVING A BETAI OF .F9.6,3X,F9.6.2///<br>
25X,18HGIVING A BETAI OF .F9.6,3X,F9. 110 FORMAT (351-11FL F. F. P. D. 210 FORMAT (351-11FL F. P. 220)<br>
200 FORMAT (351-11FL F. P. 200 FORMAT (201 FORMAT COLLOWING CALCULATIONS ARE MADE FOR A COMPUSTOR WITH<br>
210 FORMAT (201 POR THE FOLLOWING CALCULATIONS ARE 1.59.6.4X.6HTAU = .59.6.//<br>280 FORMAT (20X.80HFOR THIS OPTION FREQUENCY IS INPUT AND HFTAI IS CALL<br>1CULATED. INPUT FREQUENCY IS .55.6.3X.59.6.//.20X.6HWWO = .59.6.3X.6<br>285 FORMAT (20X.27HTHE FIRST GUESS OF BETAI IS:59.6.7X  $305$   $\overline{r}$   $\overline{O}$   $\overline{R}$   $\overline{O}$   $\overline{C}$   $\overline{O}$   $\overline{C}$   $\overline{O}$   $\overline{C}$   $\overline{O}$   $\overline{C}$   $\overline{O}$   $\overline{C}$   $\overline{O}$   $\overline{C}$   $\overline{O}$   $\overline{C}$   $\overline{O}$   $\overline{C}$   $\overline{O}$   $\overline{C}$   $\overline{O}$   $\overline{C}$   $\overline{O}$ 1305 FORMAT (20X+27HTHE FIRST GUESS OF OMEGA IS+F9.6+3X+F9.6+///)<br>320 FORMAT (20X+8HBETAN = +F9.6+3X+F9.6+///)<br>320 FORMAT (43H MISCELLANEOUS INFORMATION FOR THIS PROBLEM.///.20X.26H<br>1NUMBER OF TERMS RADIAL +12+4X+13HLONGIT 350 FORMAT (78H ITER<br>
1 MODULUS<br>
1 MODULUS<br>
1 MODULUS<br>
1 MODULUS<br>
1 MODULUS<br>
1 MODULUS<br>
1 MODULUS<br>
1 MODULUS<br>
1 MODULUS<br>
1 MODULUS<br>
1 MODULUS<br>
1 MODULUS<br>
1 MODULUS<br>
1 MODULUS<br>
1 MODULUS<br>
1 MODULUS<br>
1 MODULUS<br>
1 MODULUS<br>
1

> GRIGINAL PAGE IS **POOR QUALITY**

> > **Collection**

 $-49-$ 

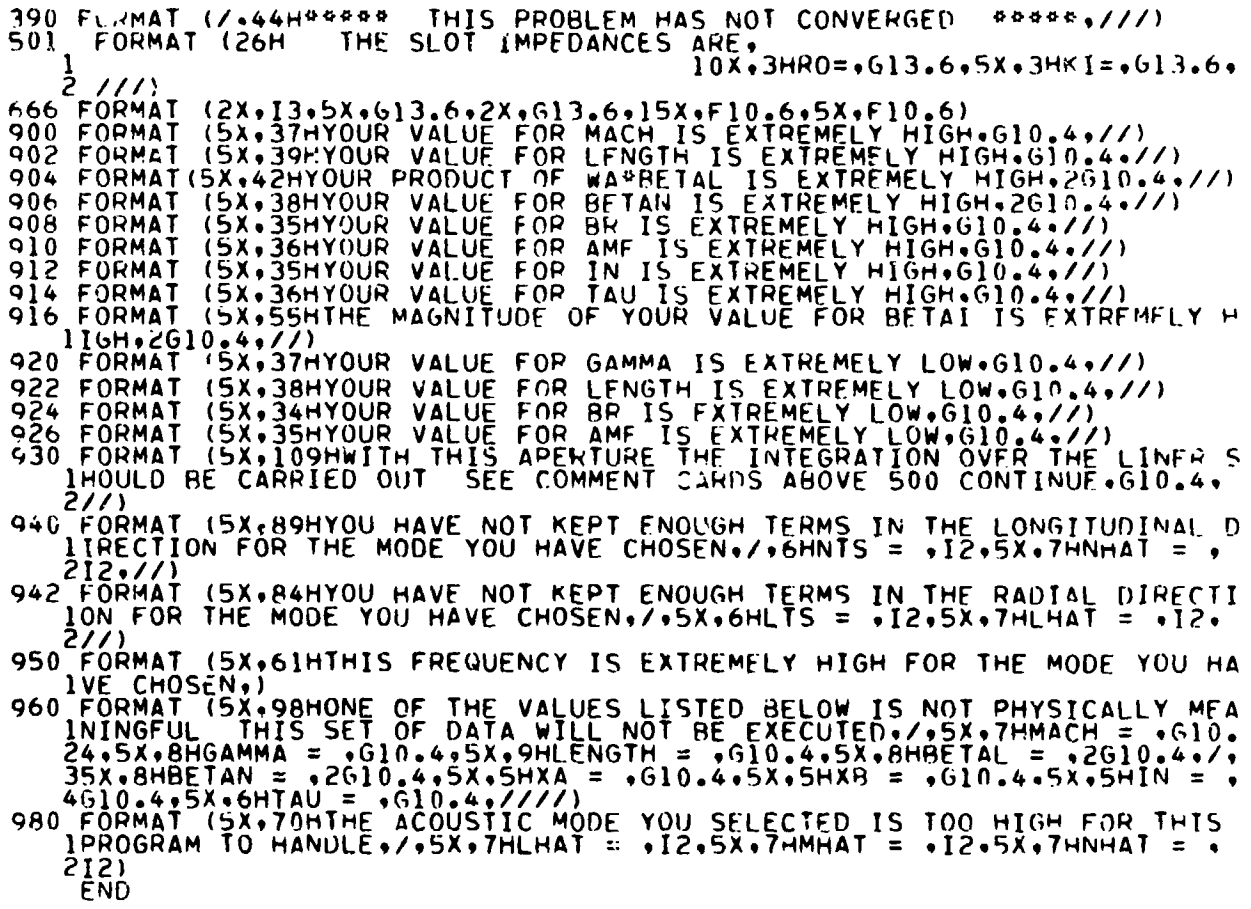

 $\overline{a}$ 

 $\frac{1}{4}$ 

مولة

 $\mathcal{L}_{\mathbf{z}}$ 

**C**\* **TH**I**S** F**UNCT**ION **SUB**Rn**UT**|NE IS A TA**B**LE **OF T**HE R**O**O**T**S **O**F **T**HE R**ES**S**F**L C\* FUNC**T**ION OF **T**HE FIR**ST** RIND. DIMENSION A(4,[**O**) DIMENSION **B(1**, IF (M.E\_.O**) G**O TO 1**0** A(**I** o**l**) = **I**,B4**118**37**8**  $A(1, 2) = 5.33144$  $A(1 \cdot 3) = 8.5363$  $A(1 \cdot 4) = 11.7060$ A(I ,5) = 1&**°**86358**8**63 A(I **.**6) = **1**8.0**1**5527**8**6  $A(1, 7) = 21.164$  $A(1 \cdot 8) = 24.31132$  $A(1, 9) = 27.45705$  $A(1,10) = 30,60192$ f A(2 **,**I) **= 3**.0**5**42**3**69**3** A**(**2 ,2) **=** 6.**7**0613**3**1\_ **A(**2 ,3) 9**.9**6**9**46**78**2  $A(2, 4) = 13,17037$  $A(\bar{2}, 6) = \bar{1}9.5129\bar{1}$ \_**1**(2**2** ,**,7**B)1 **2**252.6**.**826**71**581 **0**371477 A(2 ,**9**) = **2**8.**9**7/672**7**7  $A(2 \cdot 10) = 32.12732$ <br> $A(3 \cdot 1) = 4.201188$  $A(3 \tcdot2) = 8.01523$  $A(3 \cdot 3) = 11.34592$ <br> $A(3 \cdot 4) = 14.58584$  $A(3, 5) = 17.78874$  $A(3, 6) = 20.97247$  $A(3 \cdot 7) = 24.14489$  $A(3 \rightarrow 8) = 27.31005$ <br> $A(3 \rightarrow 9) = 30.470268$  $A(3,10) = 33.62694$  $A(4, 1) = 5.31755$  $A(4, 2) = 9.282396$  $A(4, 3) = 12.681904$  $A(4, 4) = 15.96410$ <br> $A(4, 5) = 19.196028$  $A(4 \cdot 6) = \overline{2} \overline{2} \cdot 401032$  $A(4, 7) = 25.58975$  $A(4, 8) = \overline{28}.767836$  $A(4 \cdot 9) = \overline{31} \cdot 9 \cdot \overline{385} \cdot \overline{39}$  $A(4,10) = 35.103916$ BESRT=A(M **RETUR** I**U** CON**T**INUE **B**(**l** ,I) = **0.00000**00**0**  $B(\overline{1}, \overline{2}) = 3.831705$  $B(\overline{1}, \overline{3}) = 7,015586$  $B(1, 4) = 10,173468$  $\overline{B(1 \cdot 6)} = \overline{16.470630}$  $R(1 \cdot 7) = 19.615858$ 8**(**1 ,8**) = 22**.7**6**0**08**4**3**8 \_**(**I ,9) **= 2**5.**9**0**367**7**0**9 B**(**I°I**O)** = 29.046**8**285**3**

**FUNCTION BESRT(M** 

8**ES**RT= 8**(**I,**L)**

 $\mathcal{L}^{\mathcal{L}}$  is the contract of the contract of the contract of the contract of the contract of the contract of the contract of the contract of the contract of the contract of the contract of the contract of the contra

 $\bar{L}$  .

RETUR END

*k*. **¢**. ↓

 $\frac{1}{2}$ 

**;**,'.,...• . \*

-**5**1-

Ŕ

 $\frac{1}{2}$ 

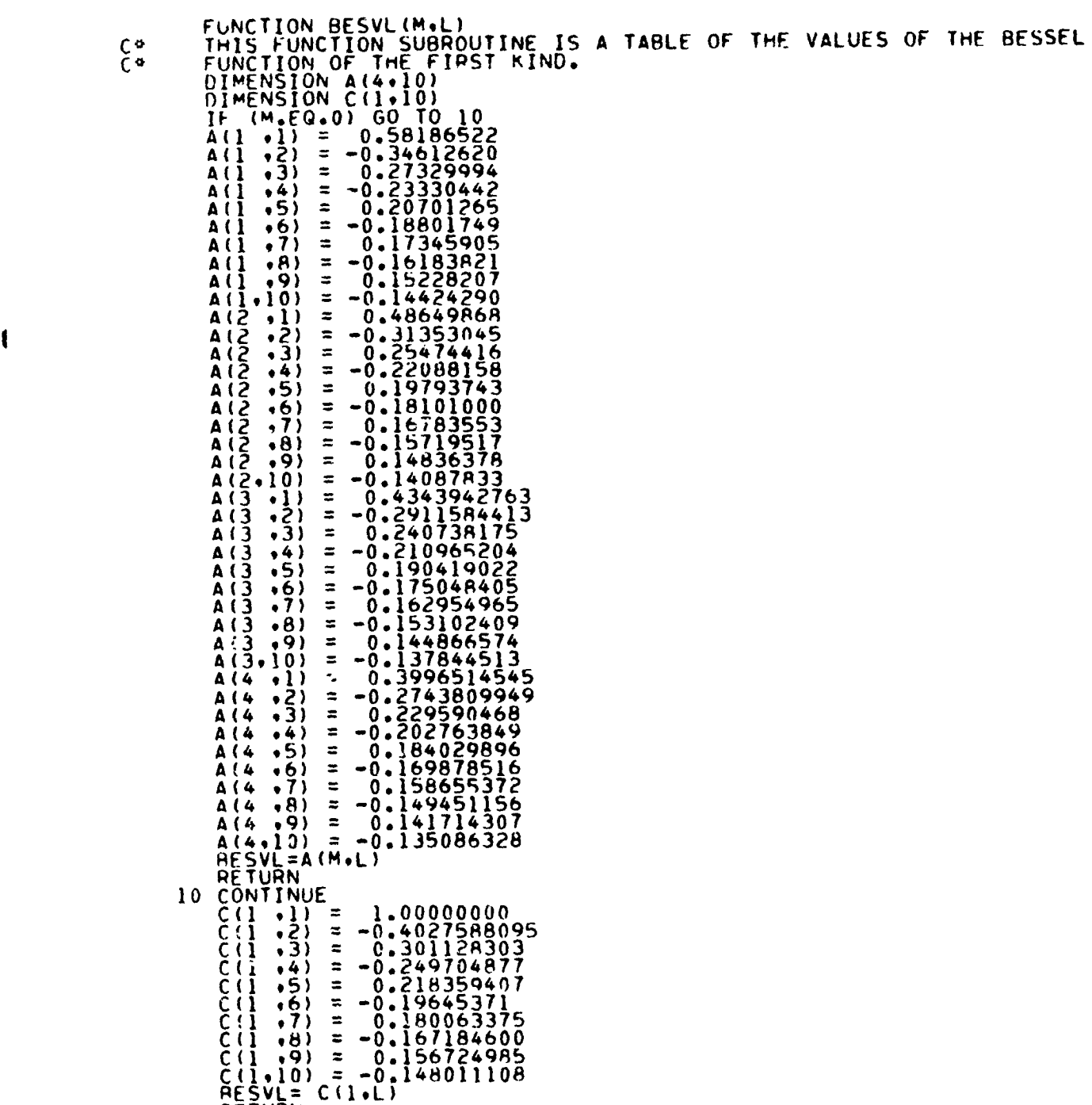

J**p** .

 $\sim$   $\sim$ 

l,

- RETUR
- F N[

i-

 $\sim$  $\ddot{\phantom{0}}$ 

 $\boldsymbol{z}$ 

- **5**2-

!

1

!

 $\tilde{K}$ 

 $\ddot{i}$ 

 $\bar{4}$ 

 $\hat{\sigma}$  is a constant

**SUB**RO**UT**INE **L**IN**E**R(XA,X**B**,**P**I**L**,**L**,N,M**H**A**T**,M**UX**,CIOMtMACH,B**L**INER,**L**TS, INTS,CZERO) **C**\* **THIS SU**BR**O**U**T**INE **IS US**ED **T**O **C**ARRY **0**U**T TH**E IN**T**EGRA**T**ION OVFR **T**HE C\* THIS SUBROUTINE IS REAL NMNP,N**P**N**P**,MACH COMPLEX MU**X**,CIOM,BLINER,SUMlo**S**UM2,C**Z**ERO DIMEN**S**ION MU**X**(**50**,1**0**) BLINER= C**Z**ERO DO 4**7** LP=I,L**T**S **S**UM1= CZERO SUM2= CZERO DO 45 NI=|,N**T**S  $P = N_1 - T_+$ RN= **F**LOAT(N**P**) RNBIL= RN\_**P**IL IF (N.EQ,N**P**) GO TO 42 NMN**P**= FLOA**T(**NP - N**)**OPIL NPNP= FLOAT(N**P** + N)o**P**IL SUMI= SUMI • MUX(NI,L**P)**o(**S**IN(NMN**P**\_XB**)**/Z,/NMN**P** \* SIN(N**P**NP\_XB**)**/?,/ IN**P**N**P** - **S**IN**(**NMNP\_XA)/2,/NMNP - SIN(NPNP°**X**A)/2,/N**P**N**P**) **S**UM2= **S**UM2 + MUX(N],LP)\_RNPIL\_(**C**O**S**(NMN**P**\_X\_)/Z./NMN**P** + COS(NPN**P**\_ I XB)/2./N**P**NP - COS**(**NMN**P**\_XA)/2,/NMNP - COS(NPNP\_XA)/?,/N**P**NP) GO TO 45 42 CON**T**INUE IF (NP.EQ.**0**) GO **T**O 44 SUMI= SUM1 • MU**X**(NI,L**P**}\_((XB - XA)/2. **+** (SIN(2,\*RNPIL\_XR) - SIN(2,\*RNPILYAA))/(4,\_RNPI)<br>Cuna Cuna Muy/Au, Diadau SUM<del>C= SUM2 - MUX(N),LP) - MNPIL\*(SIN(RNPIL<sup>2</sup>XB)</del><br>SUM2 - SENDTI I\_2)/(2.\_RNPIL) **G**O **T**O **45** 44 CO**NT**I**NU**E S**U**M]**=** M**UX**(**N**I,**L**P**)**\_**(X**8 - **X**A**)** 4**5 CON**TI**NU**E BLINER= BLINER - BE**SV**L(M**H**A**T**,L**P**)o(CIOM\_SUMI **+** MACM\_**SU**M2) <sup>2</sup> CONTINUE RETURN END

 $\ddot{\ddot{\cdot}}$ 

 $\ddot{\phantom{a}}$